# **CSE 442** - Data Visualization **Visual Encoding Design**

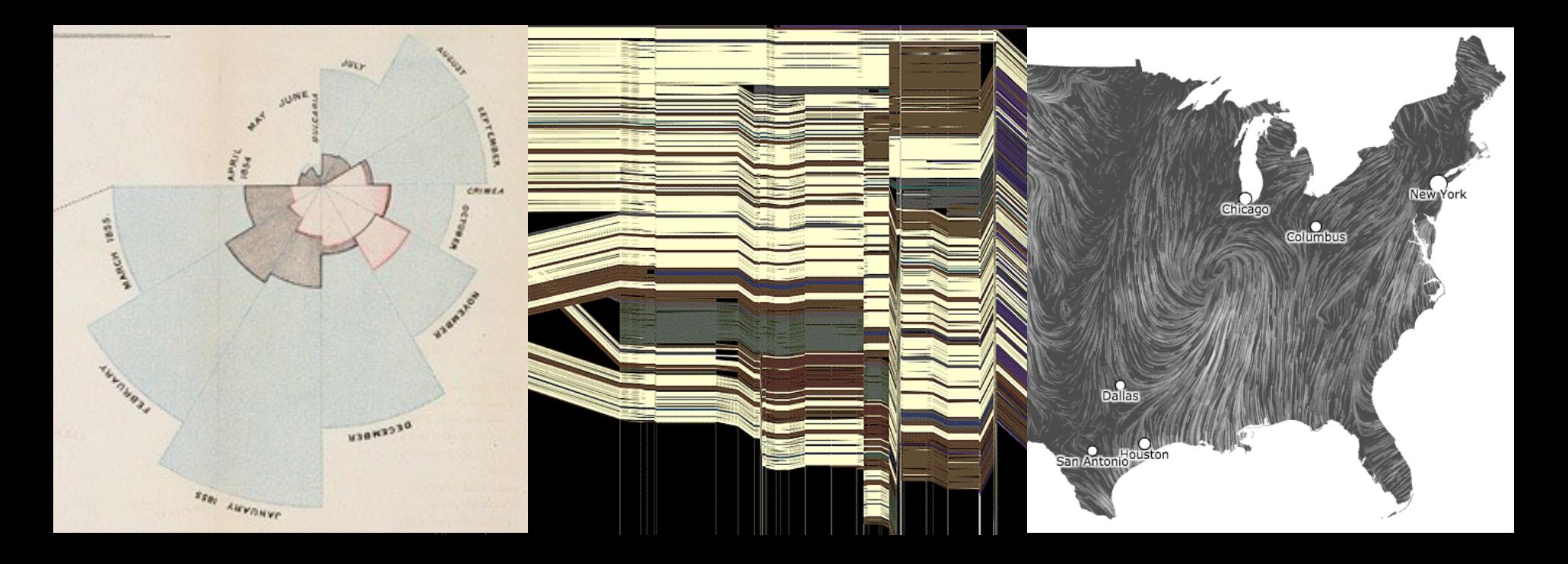

Jeffrey Heer University of Washington

# **A Design Space of Visual Encodings**

## **Mapping Data to Visual Variables**

Assign **data fields** (e.g., with *N, O, Q* types) to **visual channels** (*x, y, color, shape, size, …*) for a chosen **graphical mark** type (*point, bar, line, …*).

Additional concerns include choosing appropriate **encoding parameters** (*log scale, sorting, …*) and **data transformations** (*bin*, *group, aggregate, …*).

These options define a large combinatorial space, containing both useful and questionable charts!

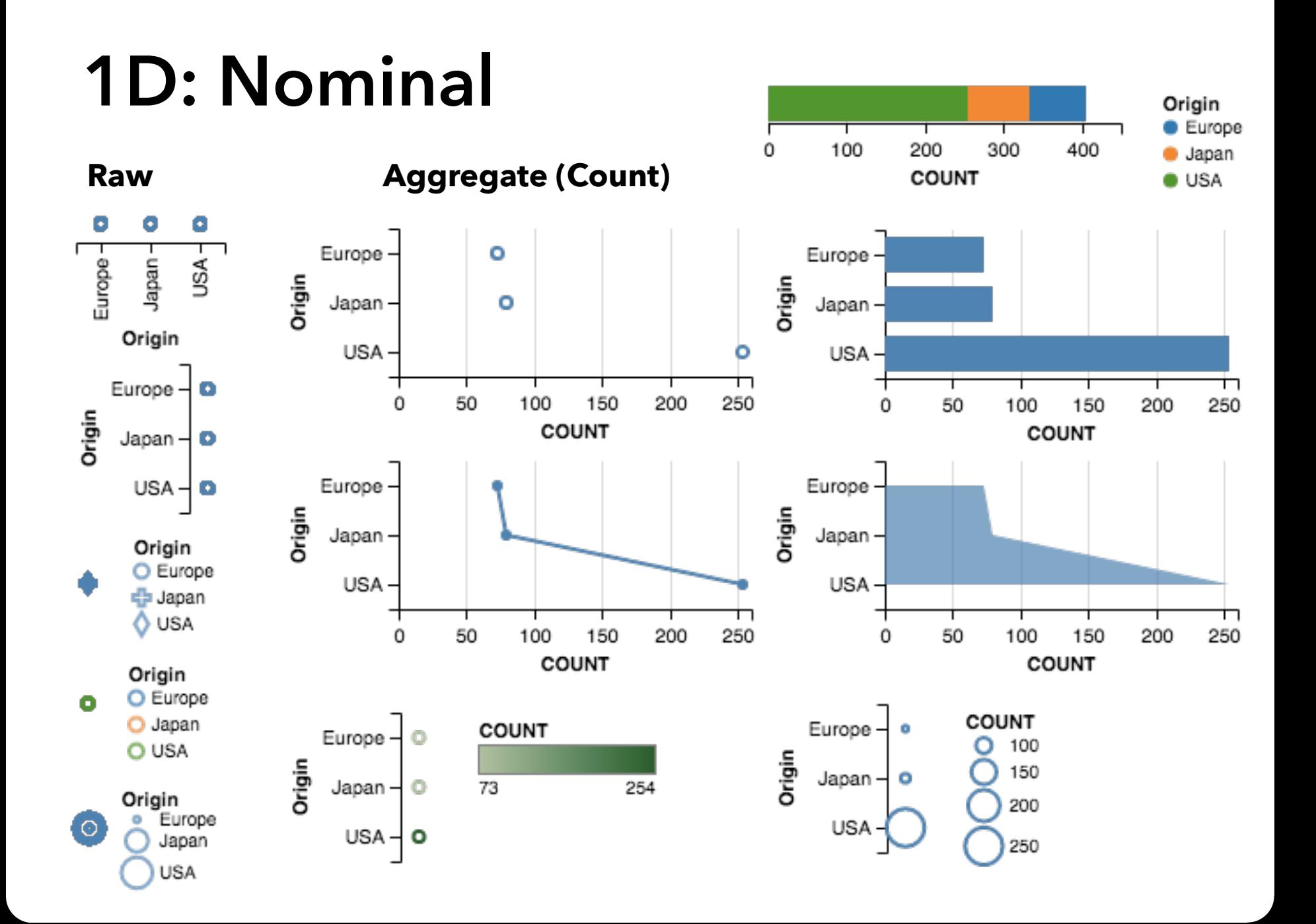

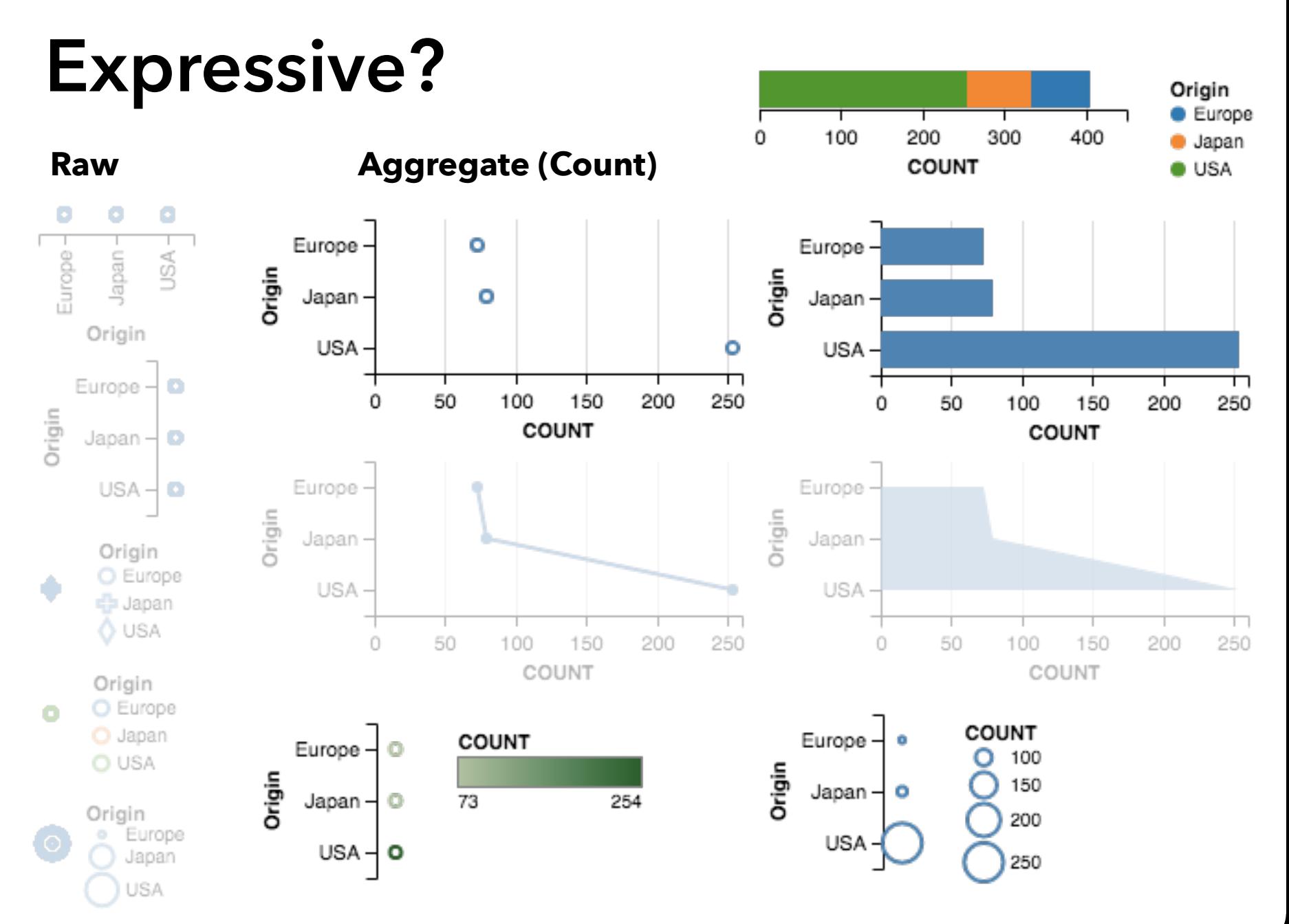

## **1D: Quantitative**

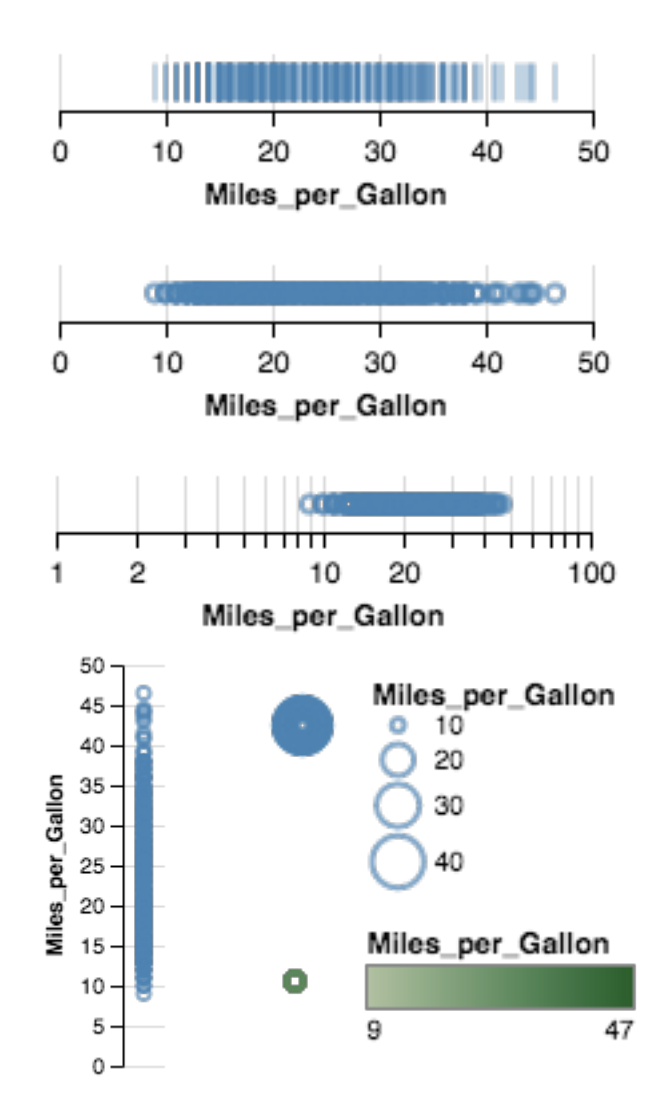

### **Raw Aggregate (Count)**

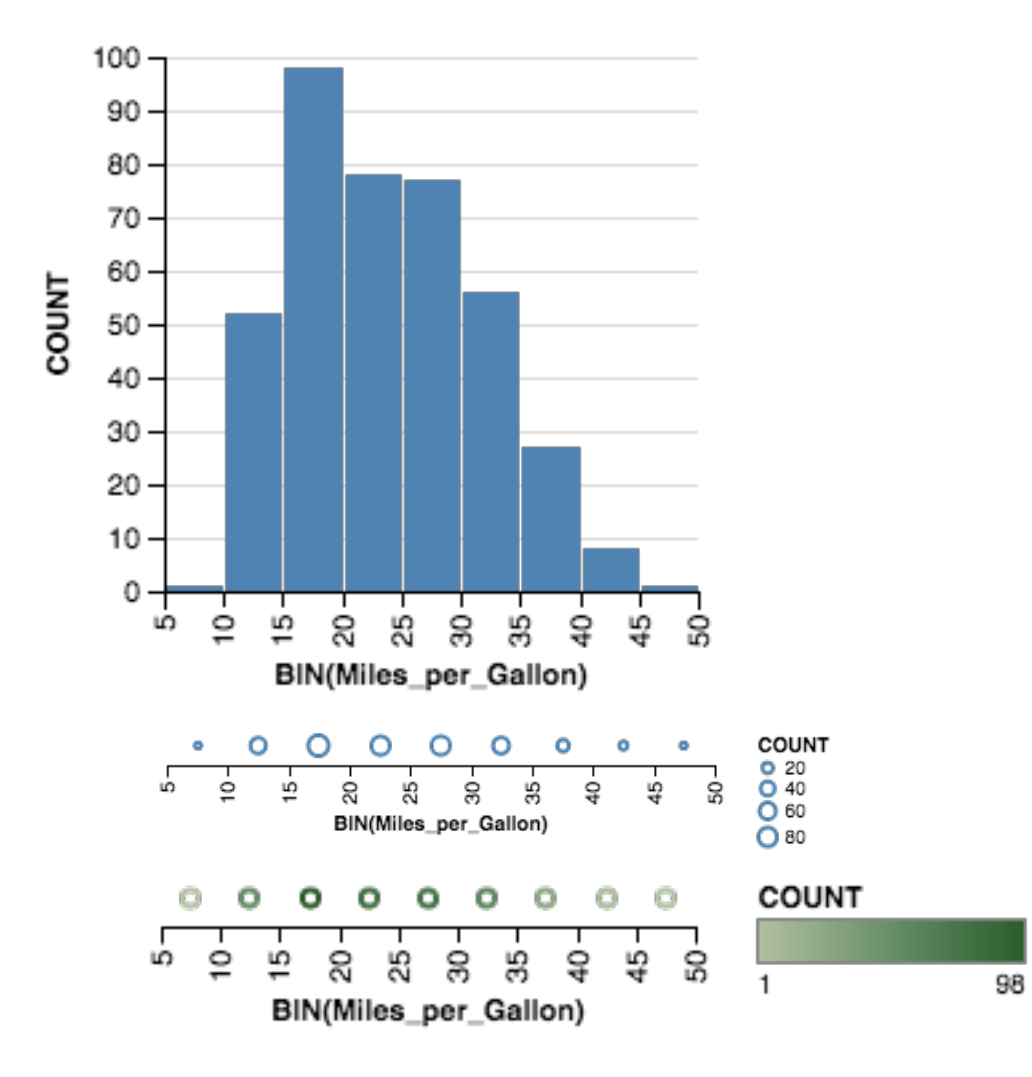

## **Expressive?**

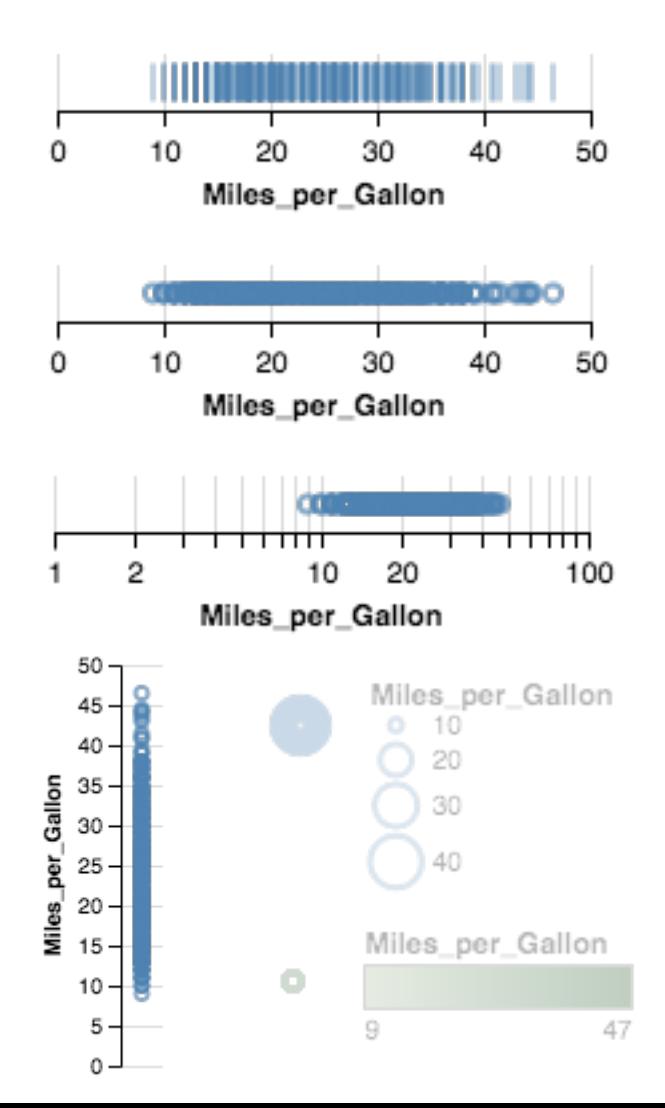

### **Raw Aggregate (Count)**

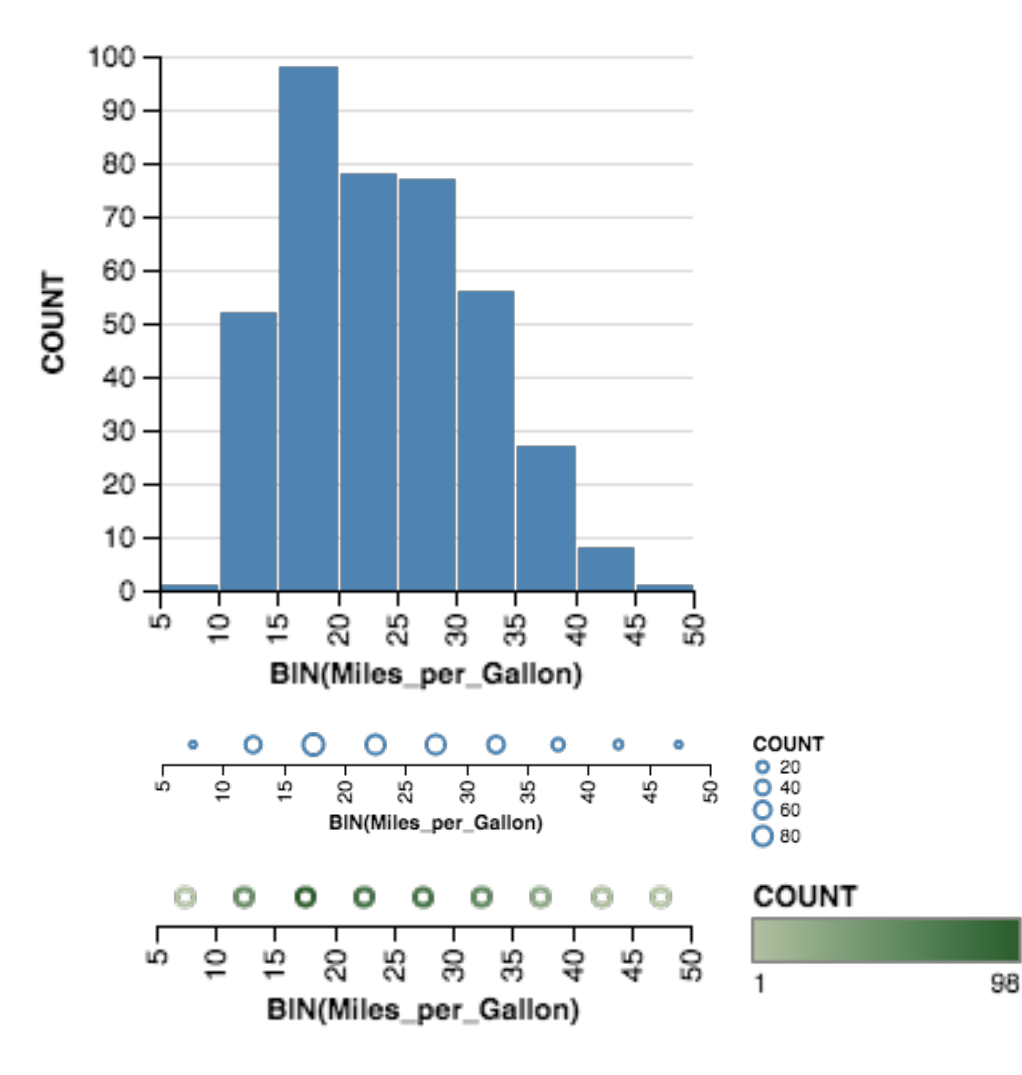

### **Raw (with Layout Algorithm)**

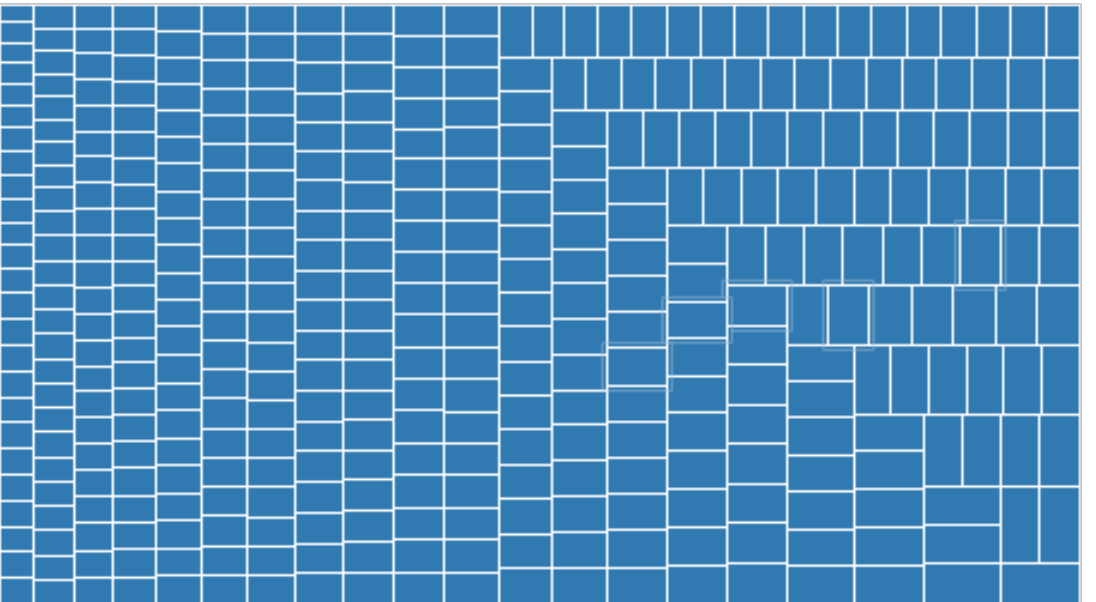

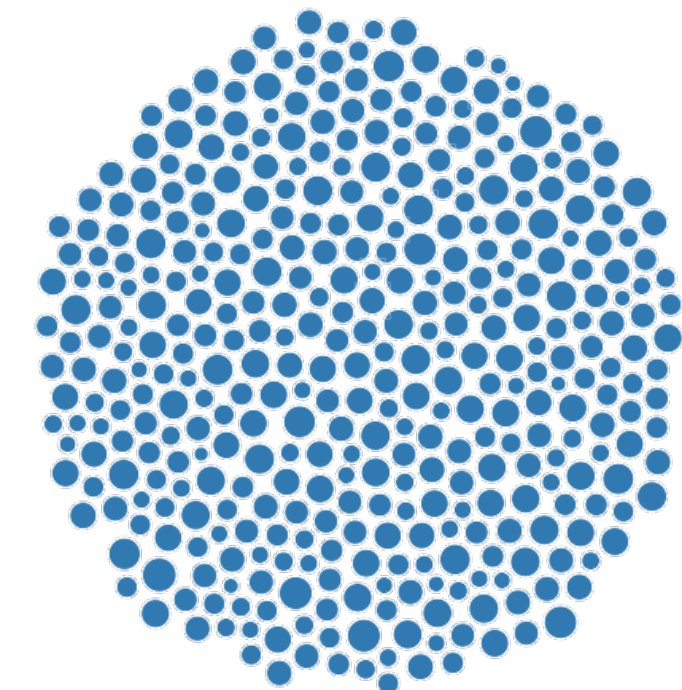

Treemap **Bubble Chart** 

### **Aggregate (Distributions)**

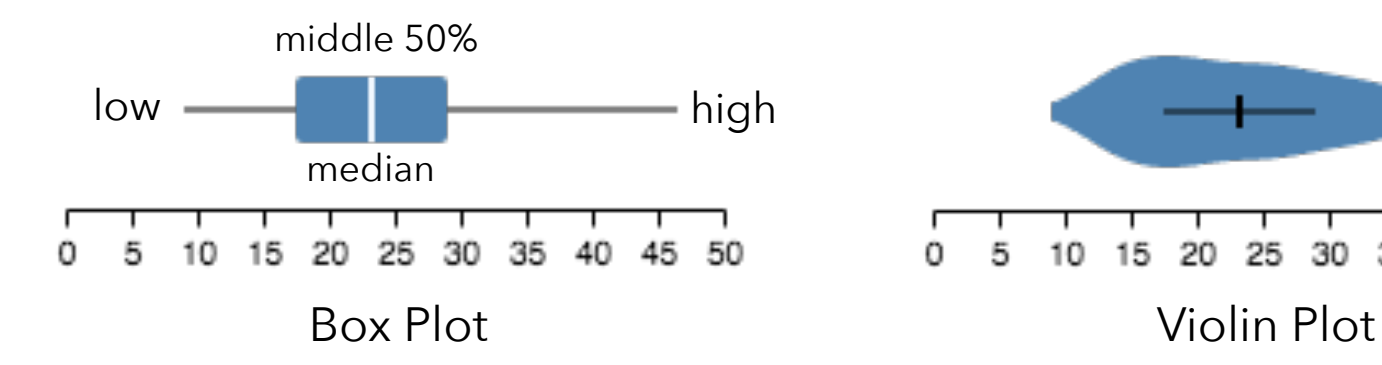

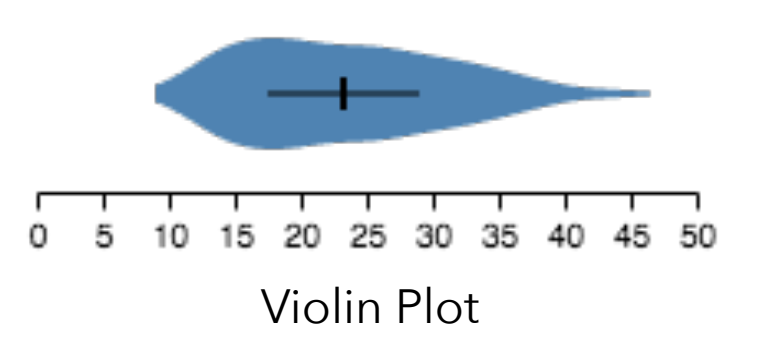

## **2D: Nominal x Nominal**

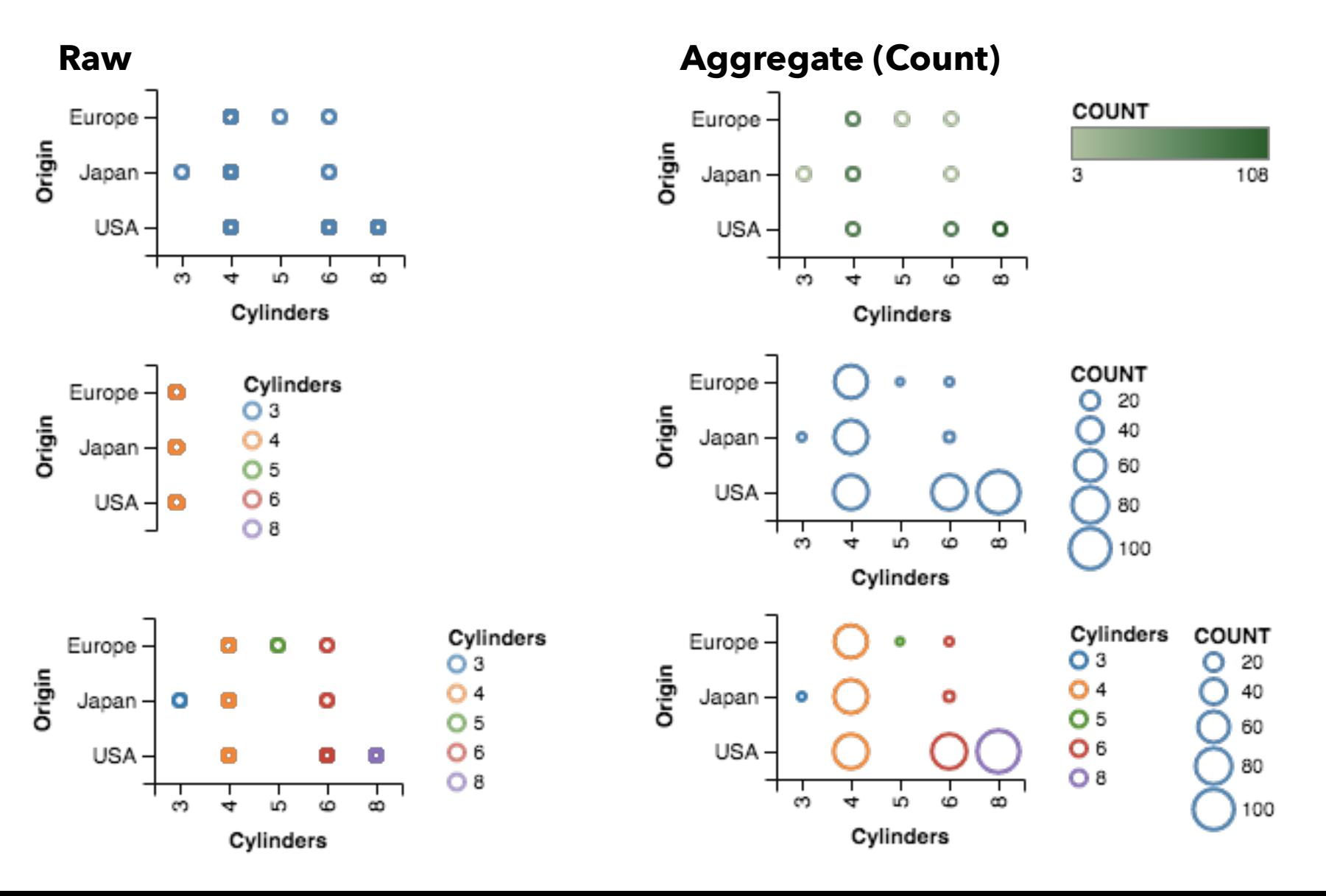

## **2D: Quantitative x Quantitative**

**Raw Aggregate (Count)** 

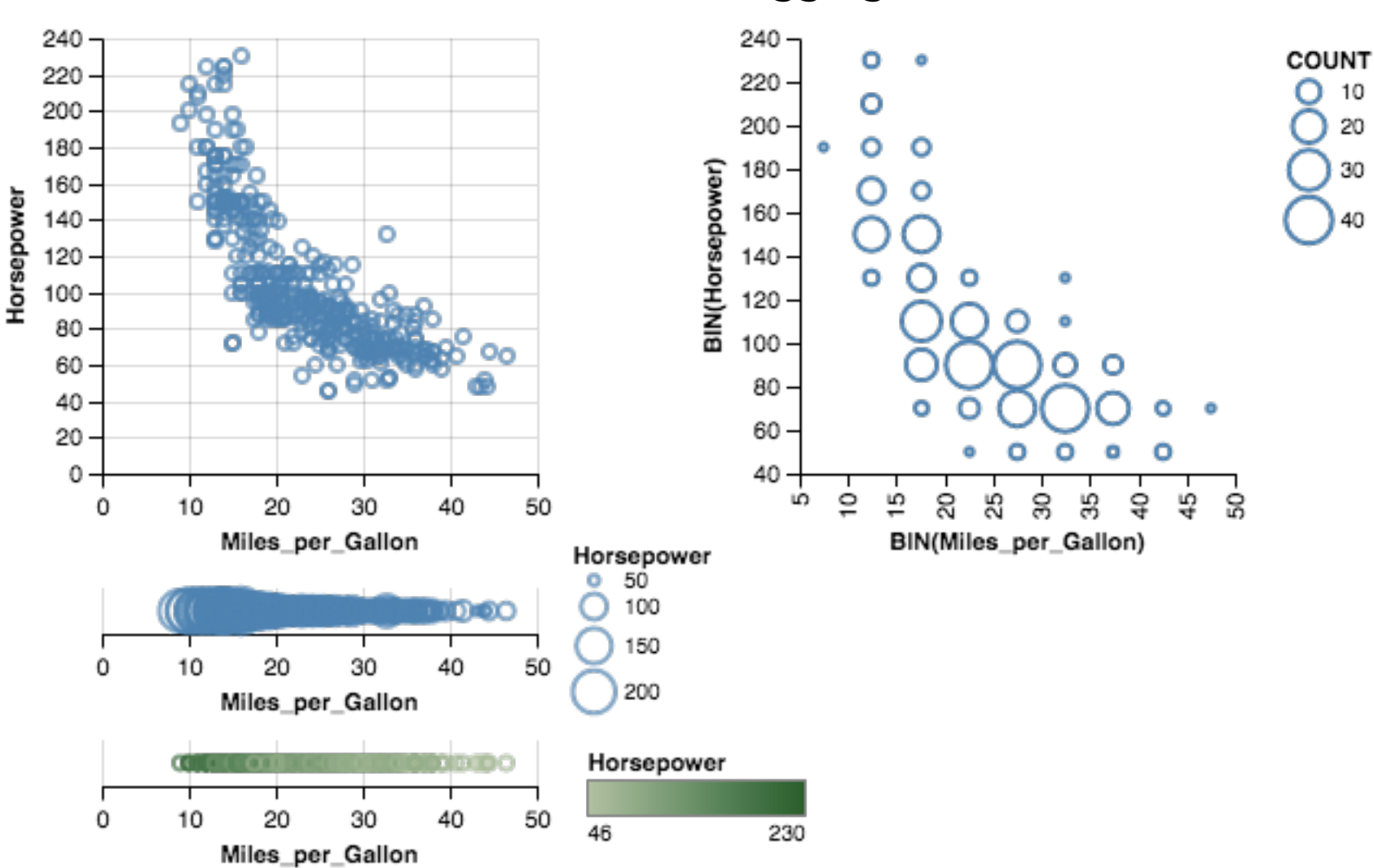

## **2D: Nominal x Quantitative**

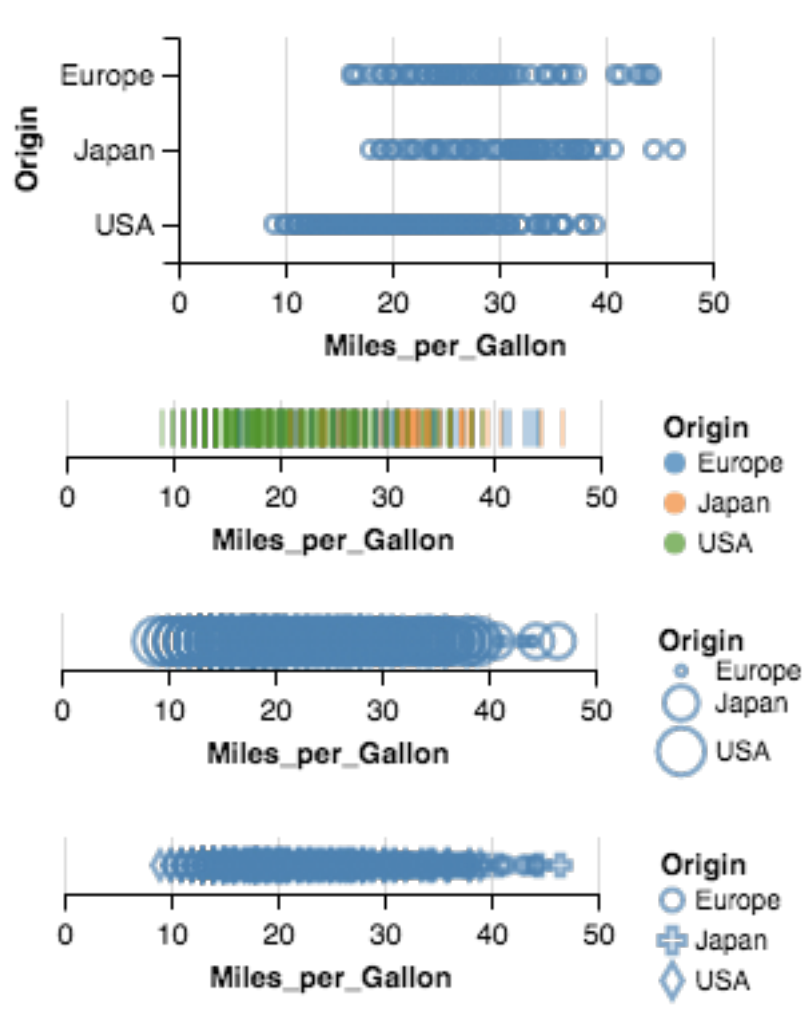

### Raw **Raw 2008 Aggregate (Mean)**

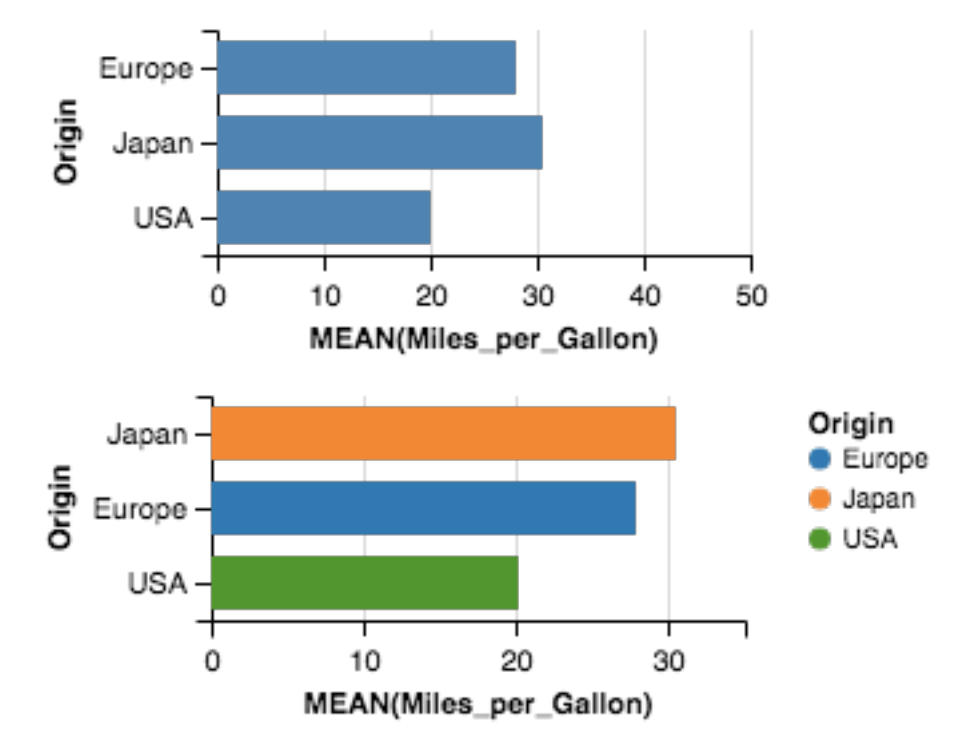

### **Raw (with Layout Algorithm)**

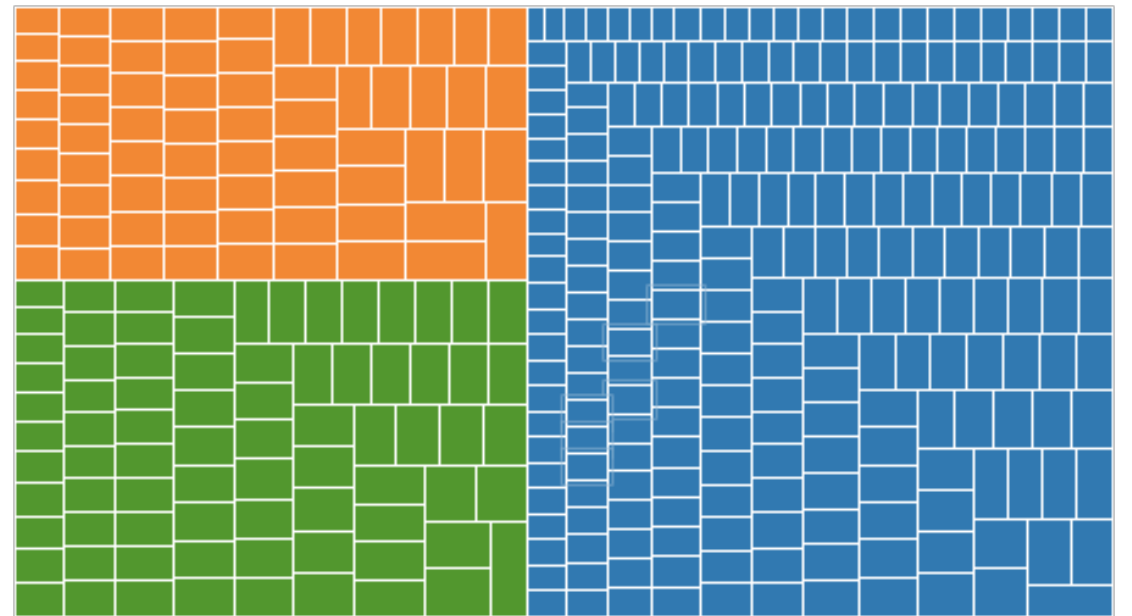

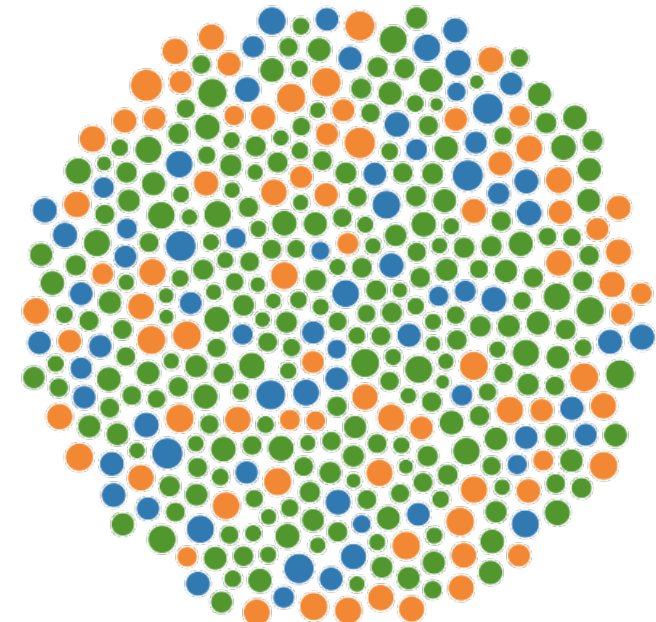

Treemap **Bubble Chart** 

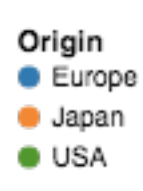

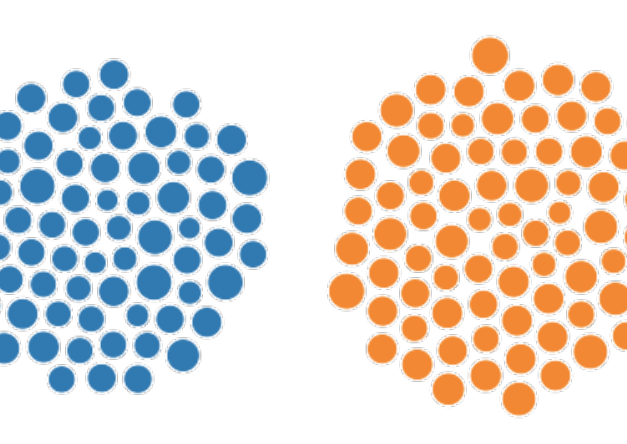

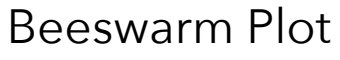

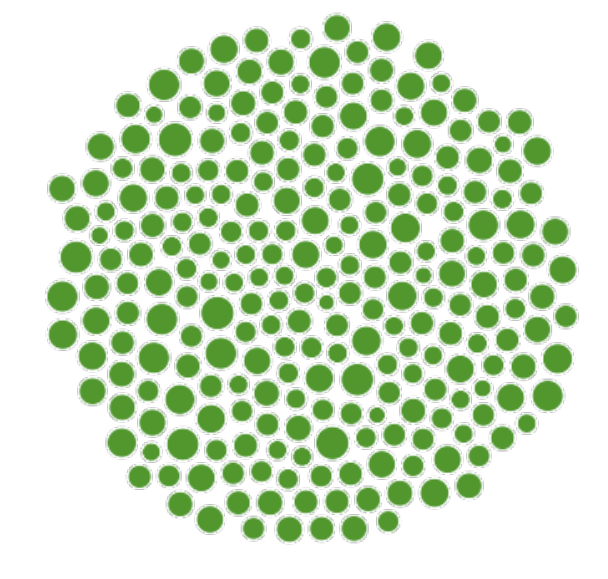

## **3D and Higher**

**Two variables** [x,y] Can map to 2D points. Scatterplots, maps, …

### **Third variable** [z]

Often use one of size, color, opacity, shape, *etc*. Or, one can further partition space.

*What about 3D rendering?*

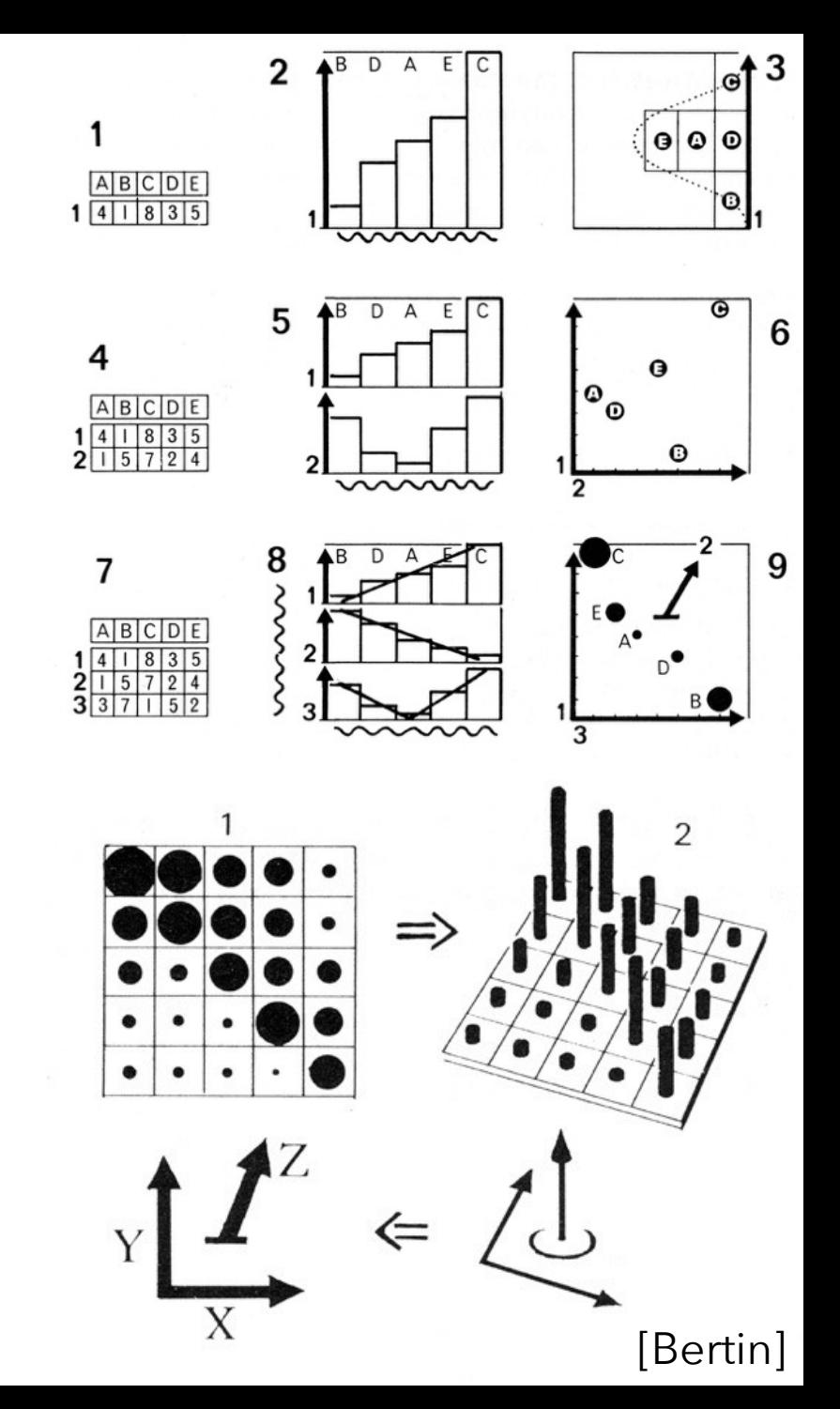

## **Other Visual Encoding Channels?**

### wind map

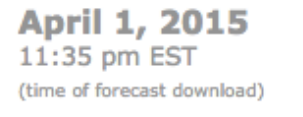

top speed: 30.5 mph average: 10.2 mph

 $1$  mph

 $\equiv$  10 mph

 $\equiv$  15 mph

 $30$  mph

 $\frac{1}{2}$  3 mph

 $\frac{1}{2}$  5 mph

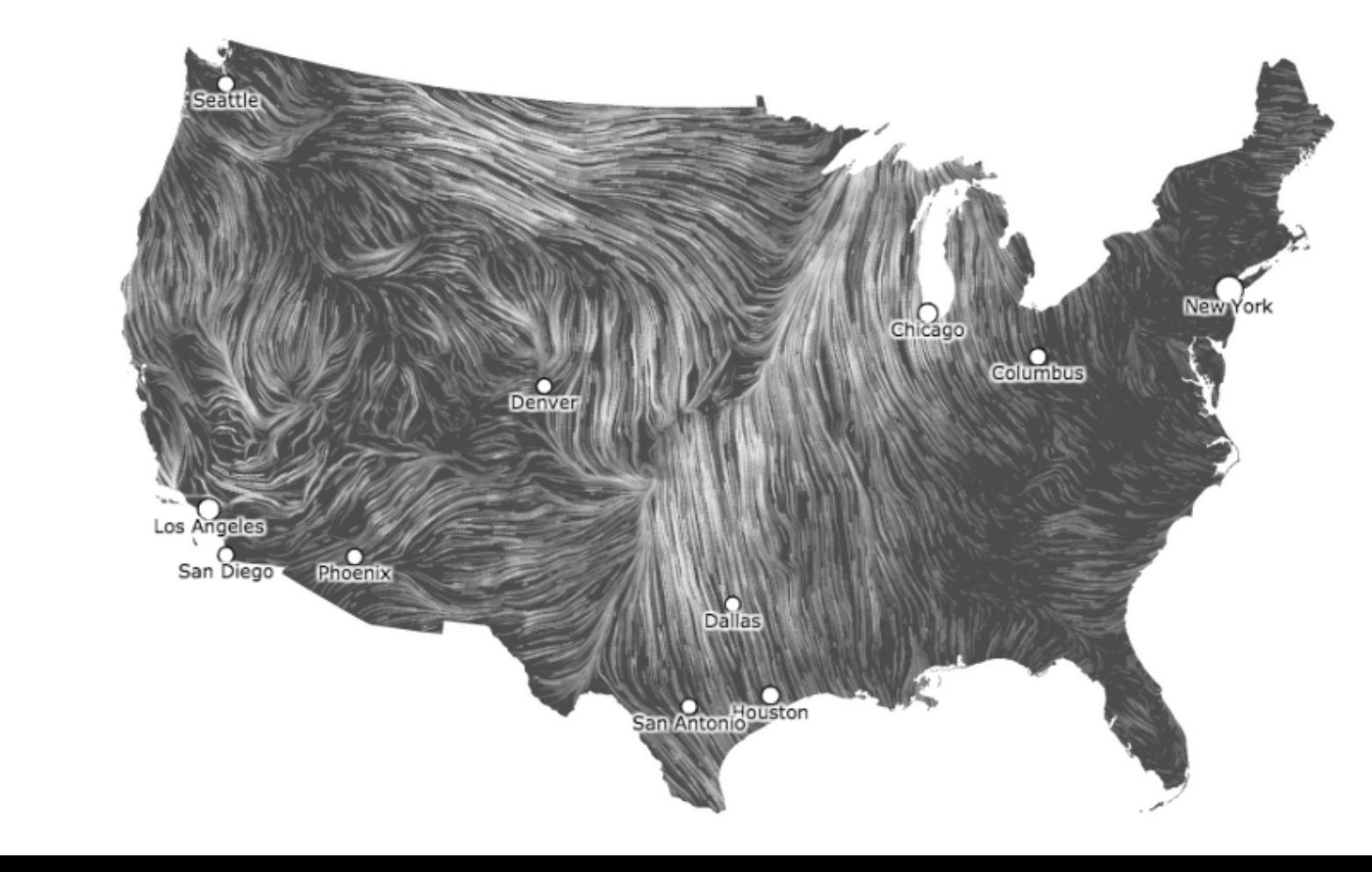

# **Encoding Effectiveness**

## **Effectiveness Rankings** [Mackinlay 86]

### QUANTITATIVE ORDINAL NOMINAL

Position Position Position Length Density (Value) Color Hue Angle Color Sat Texture Slope Color Hue Connection Area (Size) Texture Containment Density (Value) Containment Color Sat Color Sat Length Shape Color Hue Angle Length Texture Slope Angle Connection Area (Size) Slope Containment Volume Area Shape Shape Volume

Volume Connection Density (Value)

## **Effectiveness Rankings** [Mackinlay 86]

QUANTITATIVE ORDINAL NOMINAL **Position Position Position** Length Density (Value) Color Hue Angle Color Sat Texture Slope Color Hue Connection Area (Size) Texture Containment Volume Connection Density (Value) Density (Value) Containment Color Sat Color Sat Length Shape Color Hue Angle Length Texture Slope Angle Connection Area (Size) Slope Containment Volume Area

Shape Shape Volume

## **Effectiveness Rankings** [Mackinlay 86]

QUANTITATIVE ORDINAL NOMINAL

Position Position Position Length Density (Value) **Color Hue** Angle Color Sat ... Texture Slope **Color Hue** Connection Area (Size)  $\cdot$  Texture Containment Density (Value)<sup>\*</sup> Containment Color Sat Color Sat : Length Shape **Color Hue**  $\cdot$  Angle Length Texture Slope Angle Connection Area (Size) Slope Containment Volume Area Shape Shape Volume

Volume : Connection Density (Value)

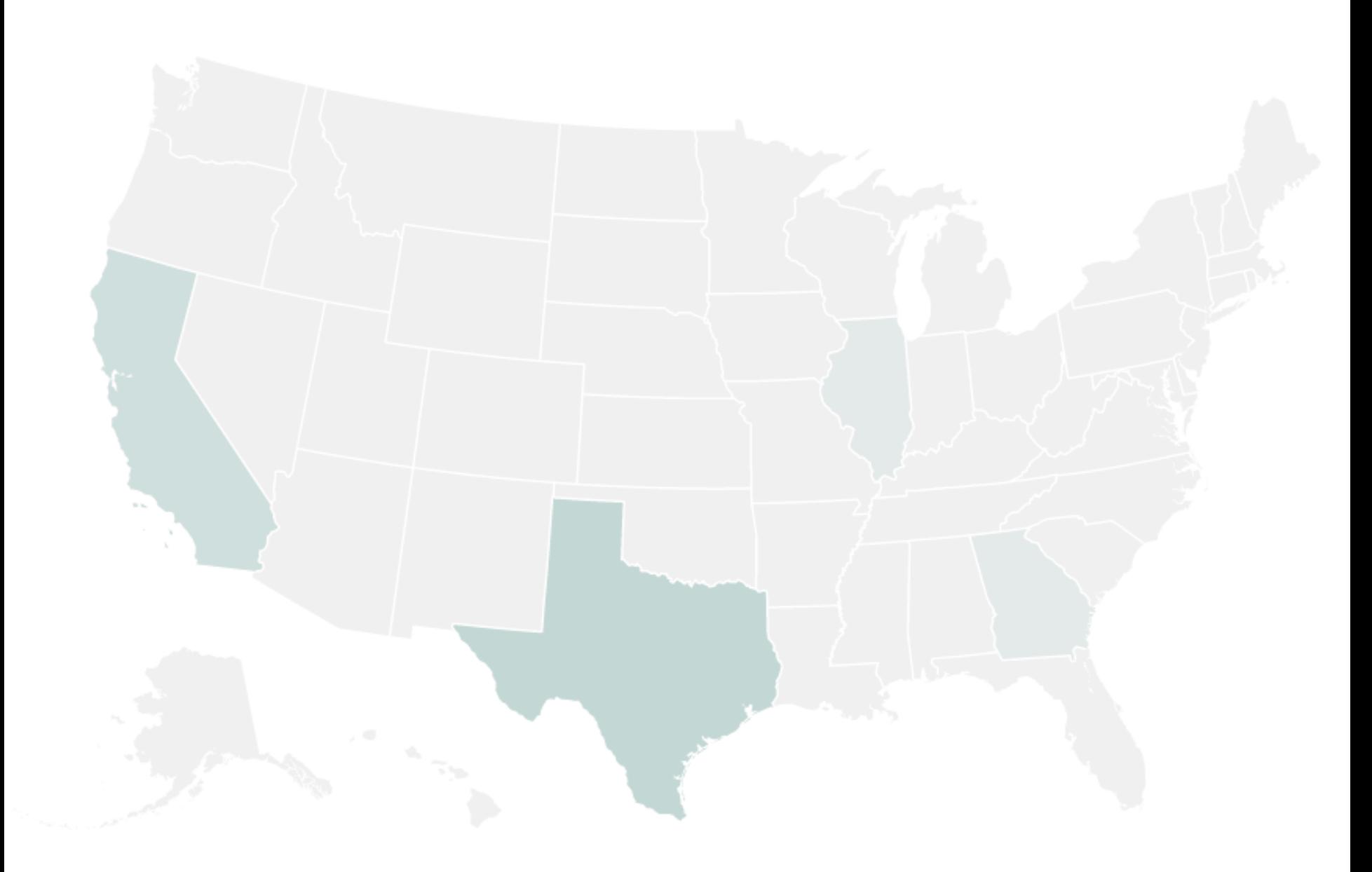

### Color Encoding

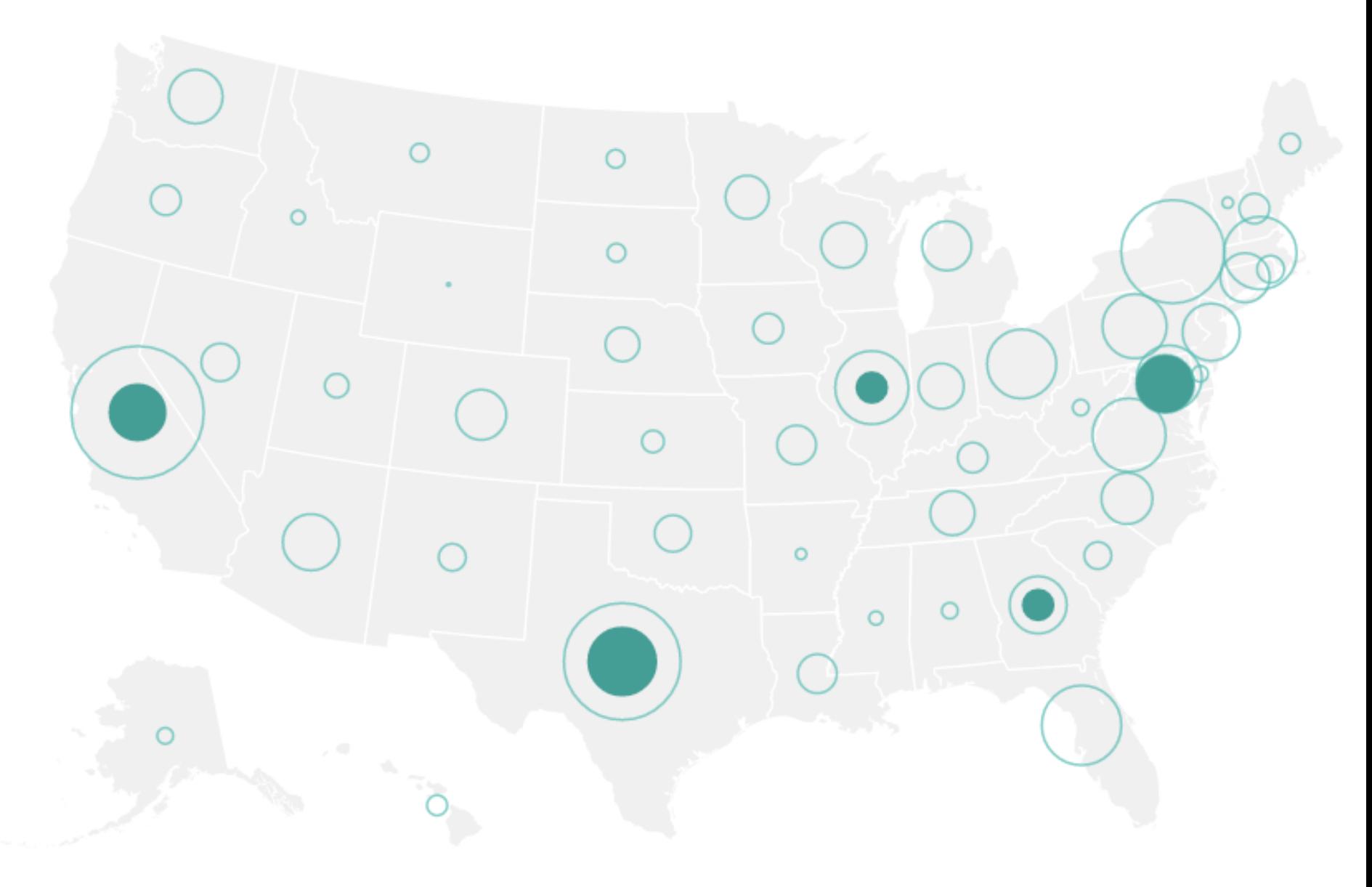

### Area Encoding

### **Gene Expression Time-Series** [Meyer et al '11]

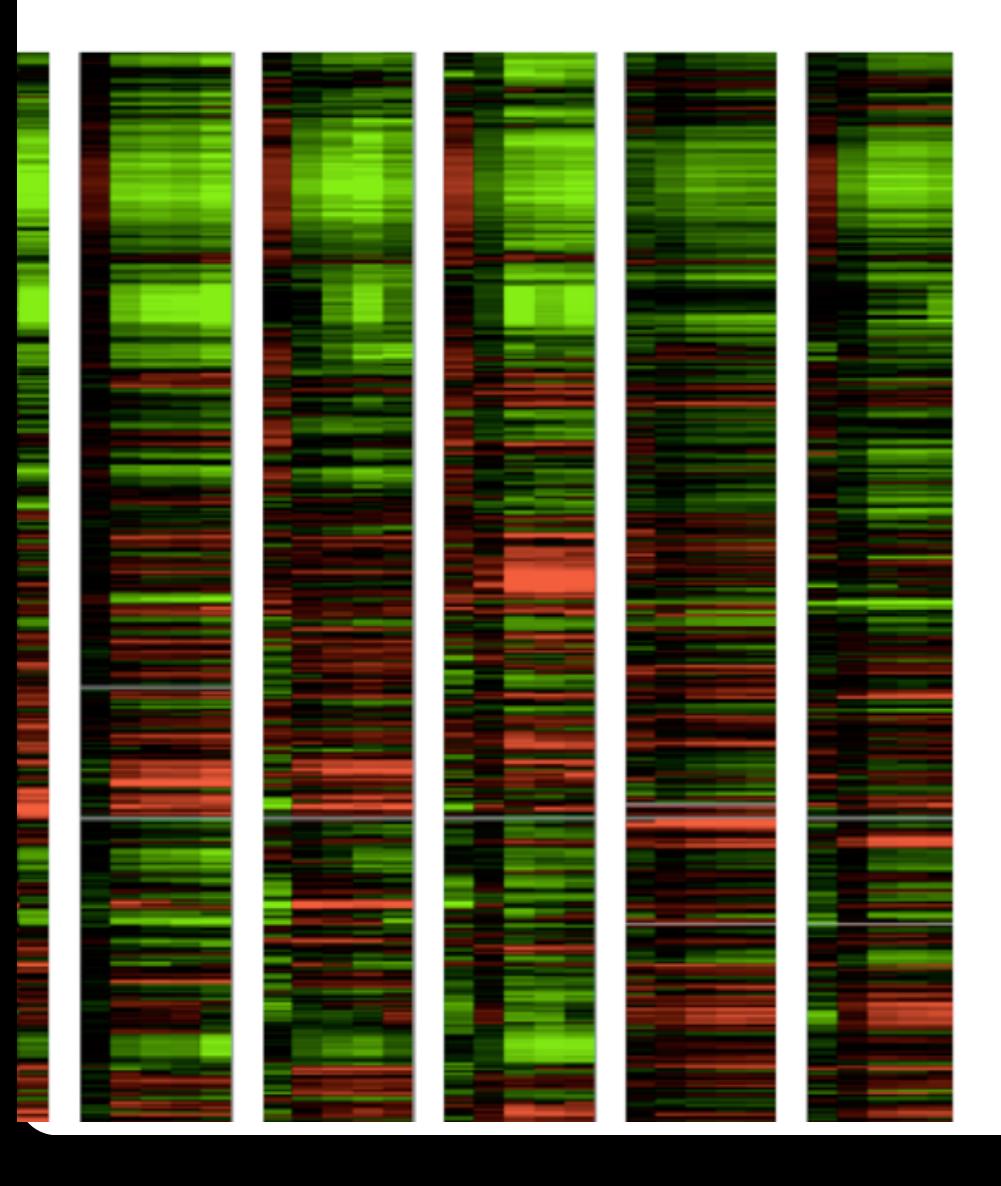

### Color Encoding **Position Encoding**

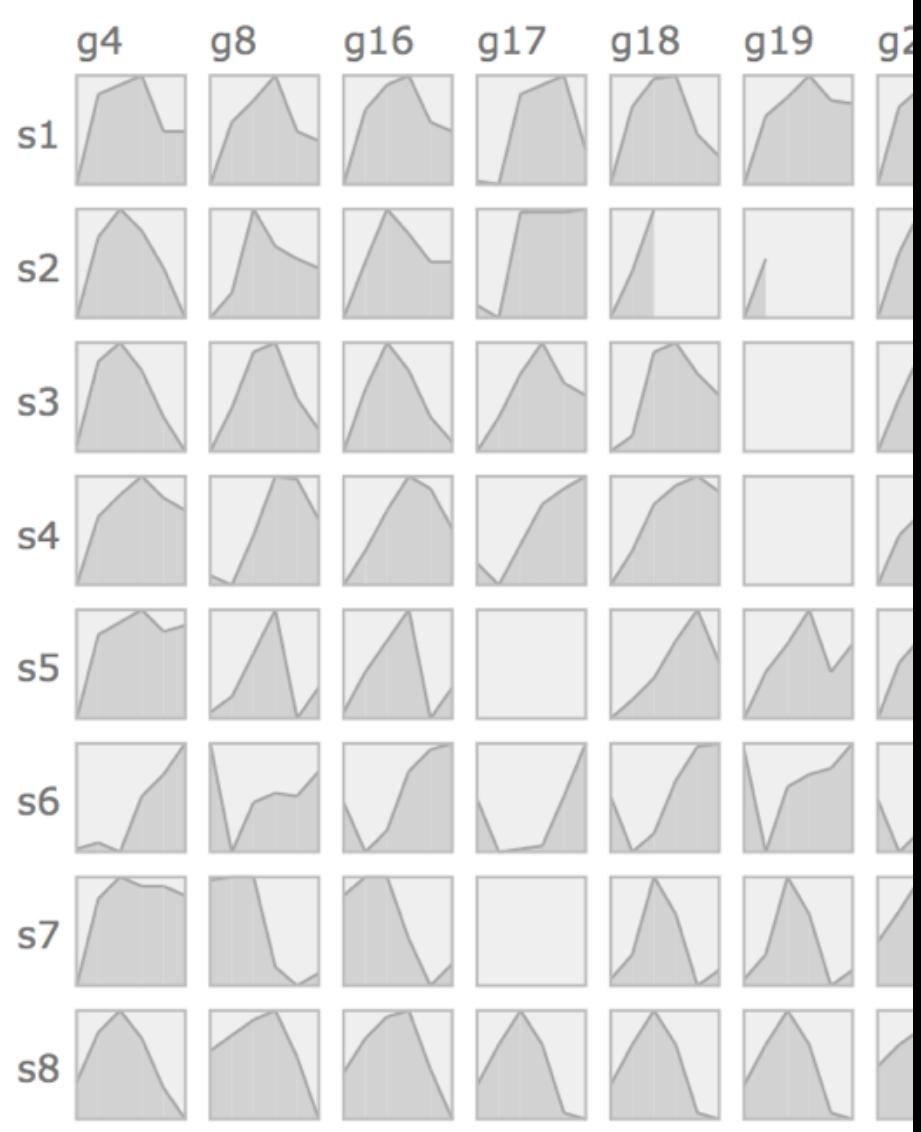

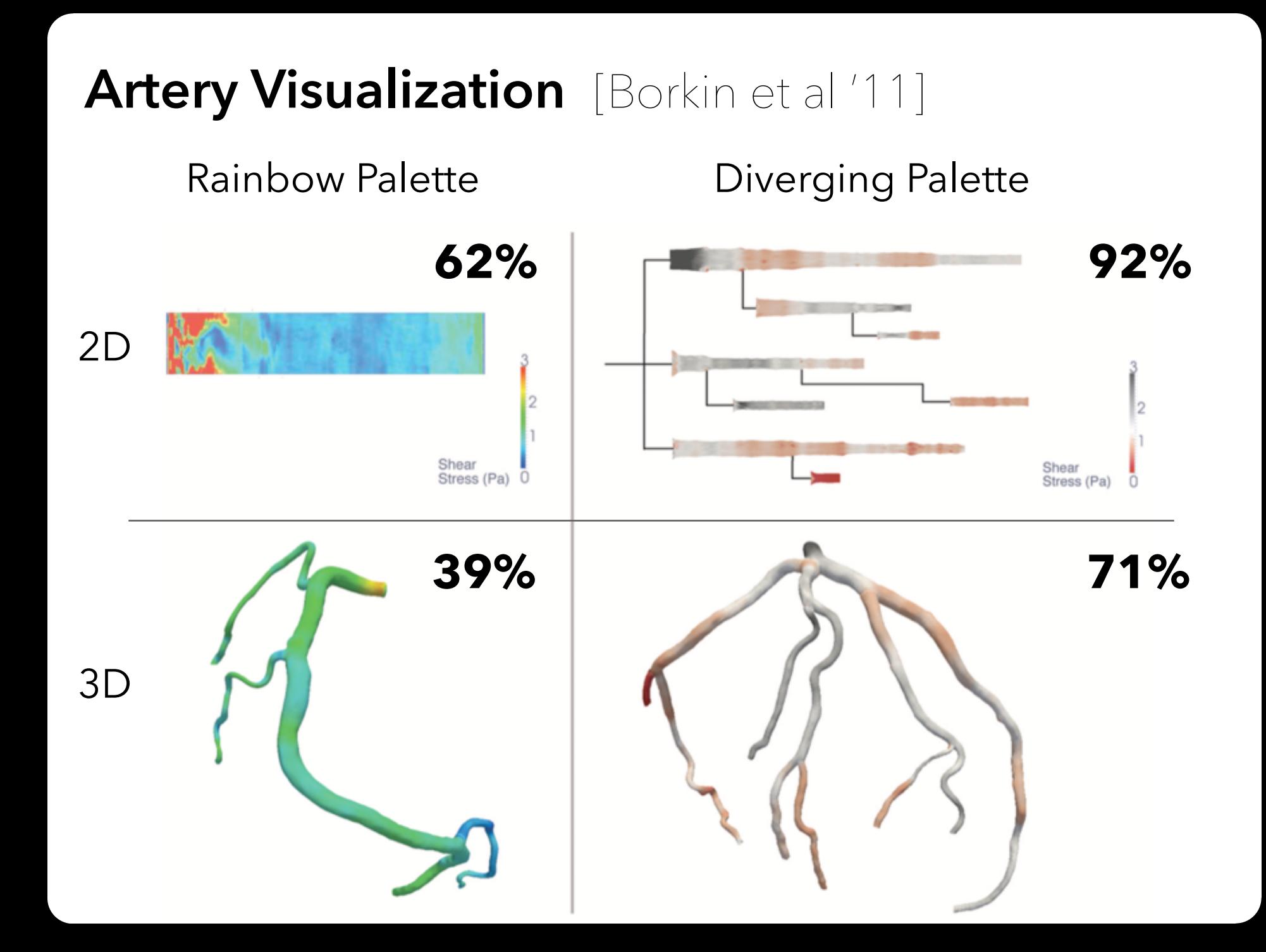

**Using Space Effectively**

# **Scales & Axes**

## **Include Zero in Axis Scale?**

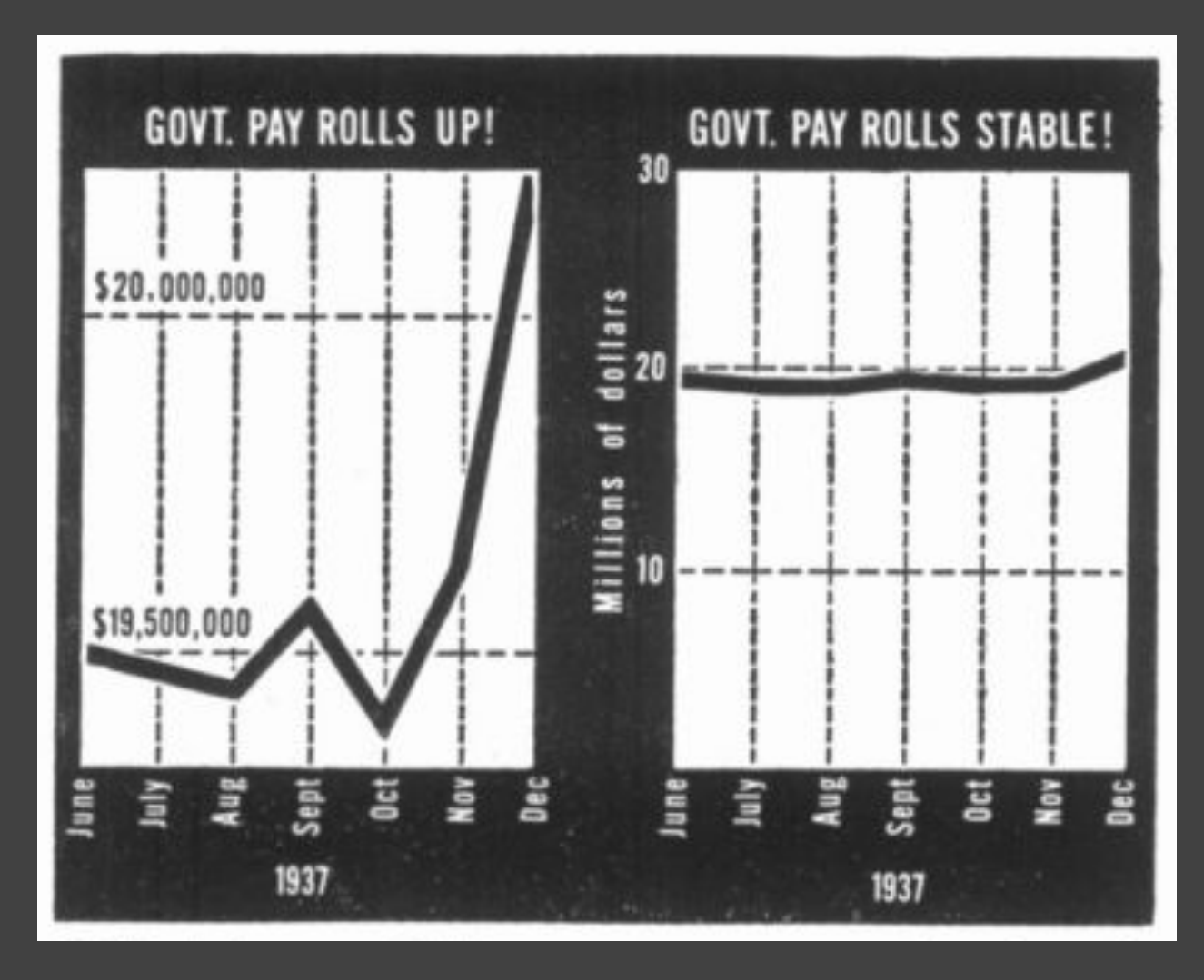

Government payrolls in 1937 [How To Lie With Statistics. Huff]

### **Include Zero in Axis Scale?**

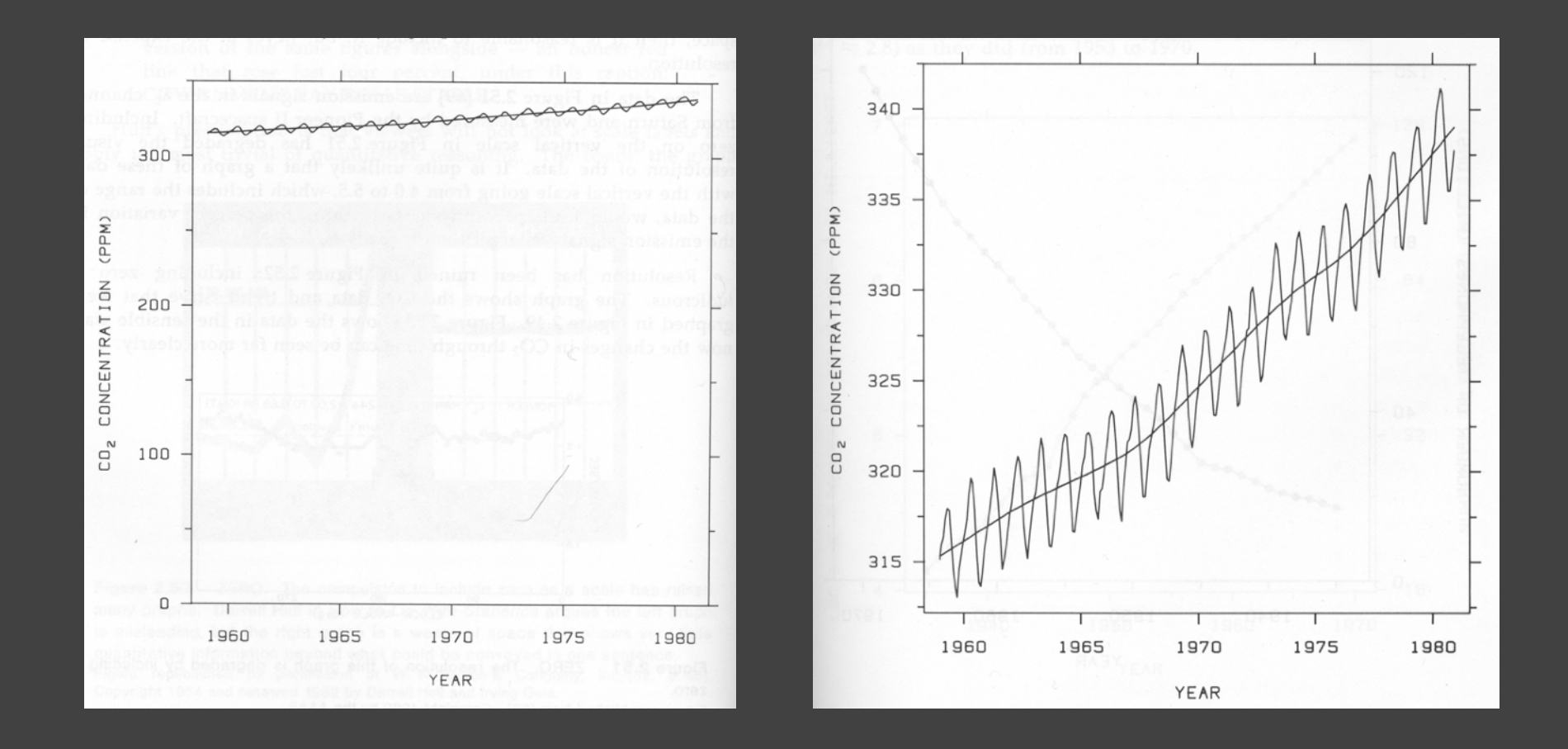

Yearly CO<sub>2</sub> concentrations [Cleveland 85]

## **Include Zero in Axis Scale?**

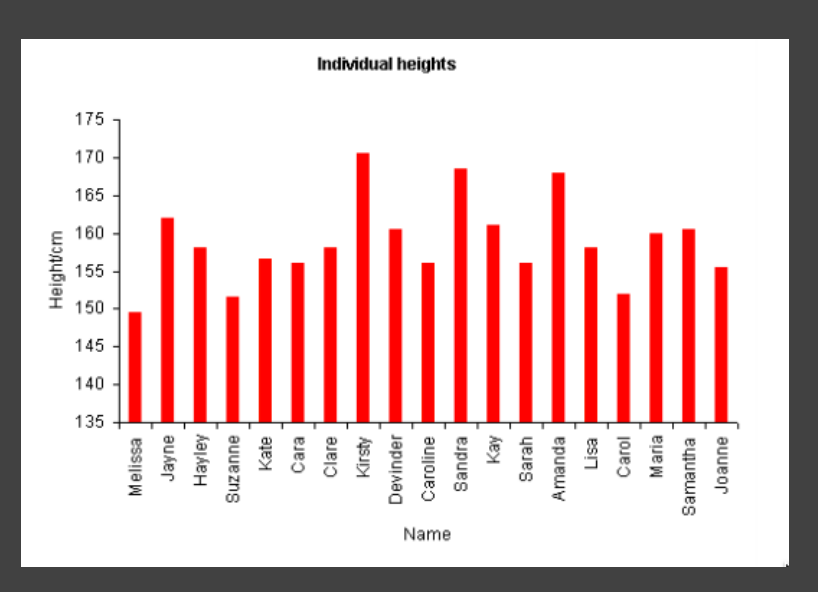

Sandra Amanda Jayne **Compare**  Kay Devinder **Proportions**  Samantha Maria **Havley (Q-Ratio)** Clare Lisa

**Compare** 

**Relative** 

**Position** 

**(Q-Interval)**

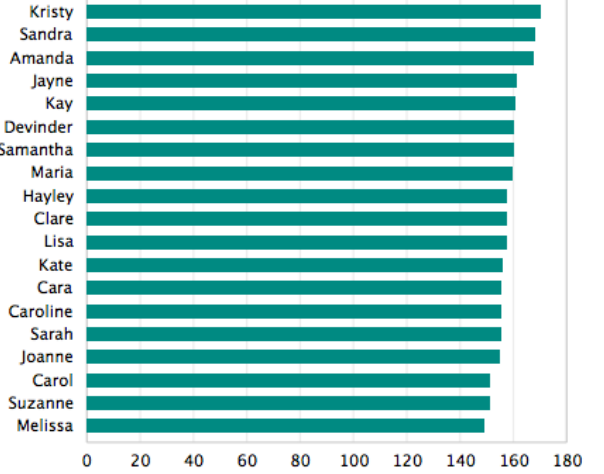

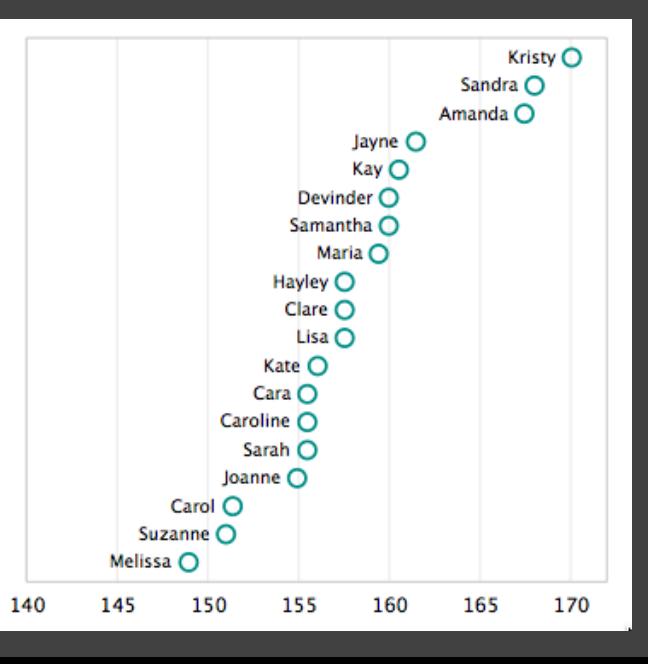

**Violates Expressiveness Principle!**

### **How to Scale the Axis?**

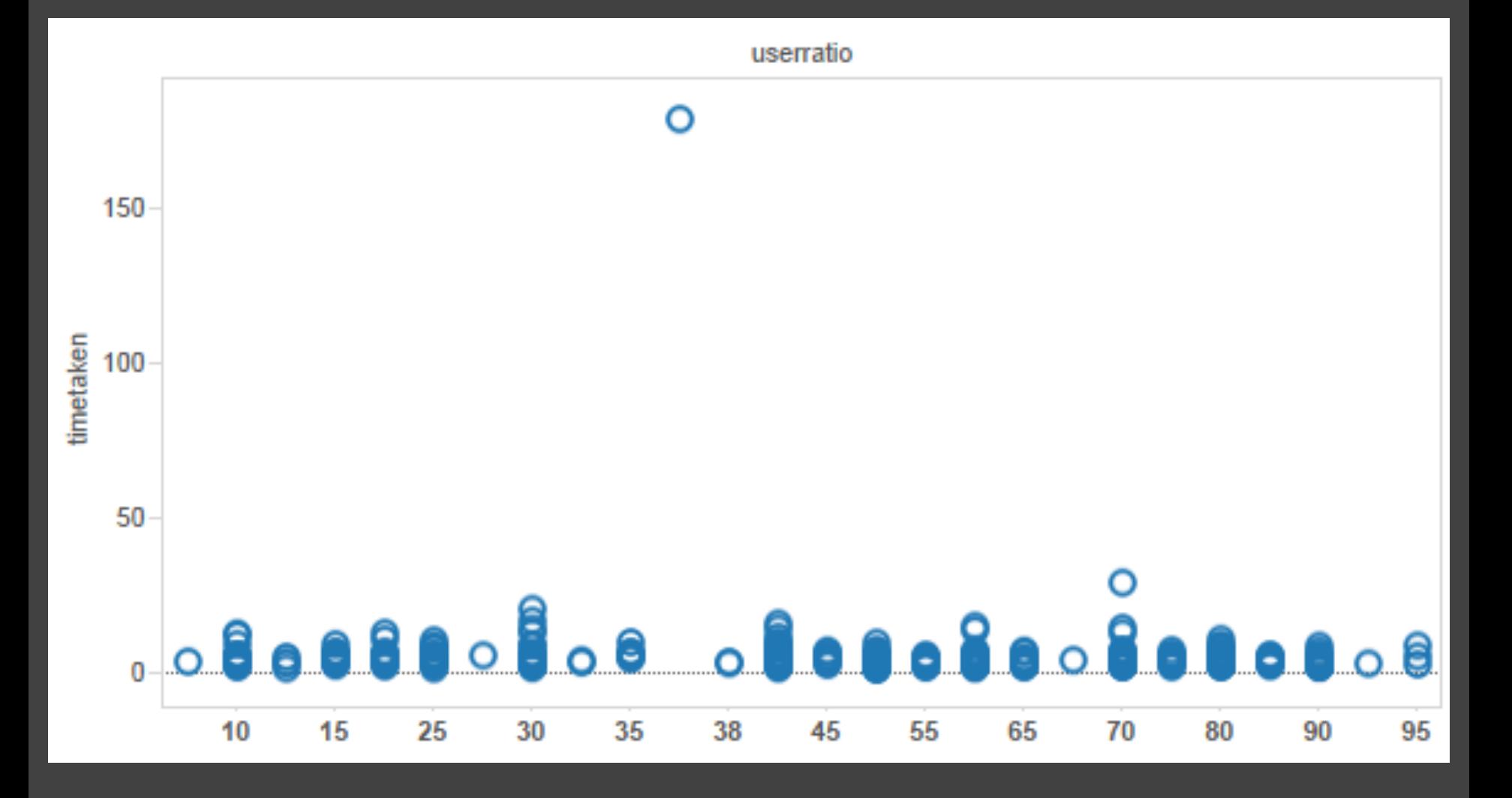

## **One Option: Clip Outliers**

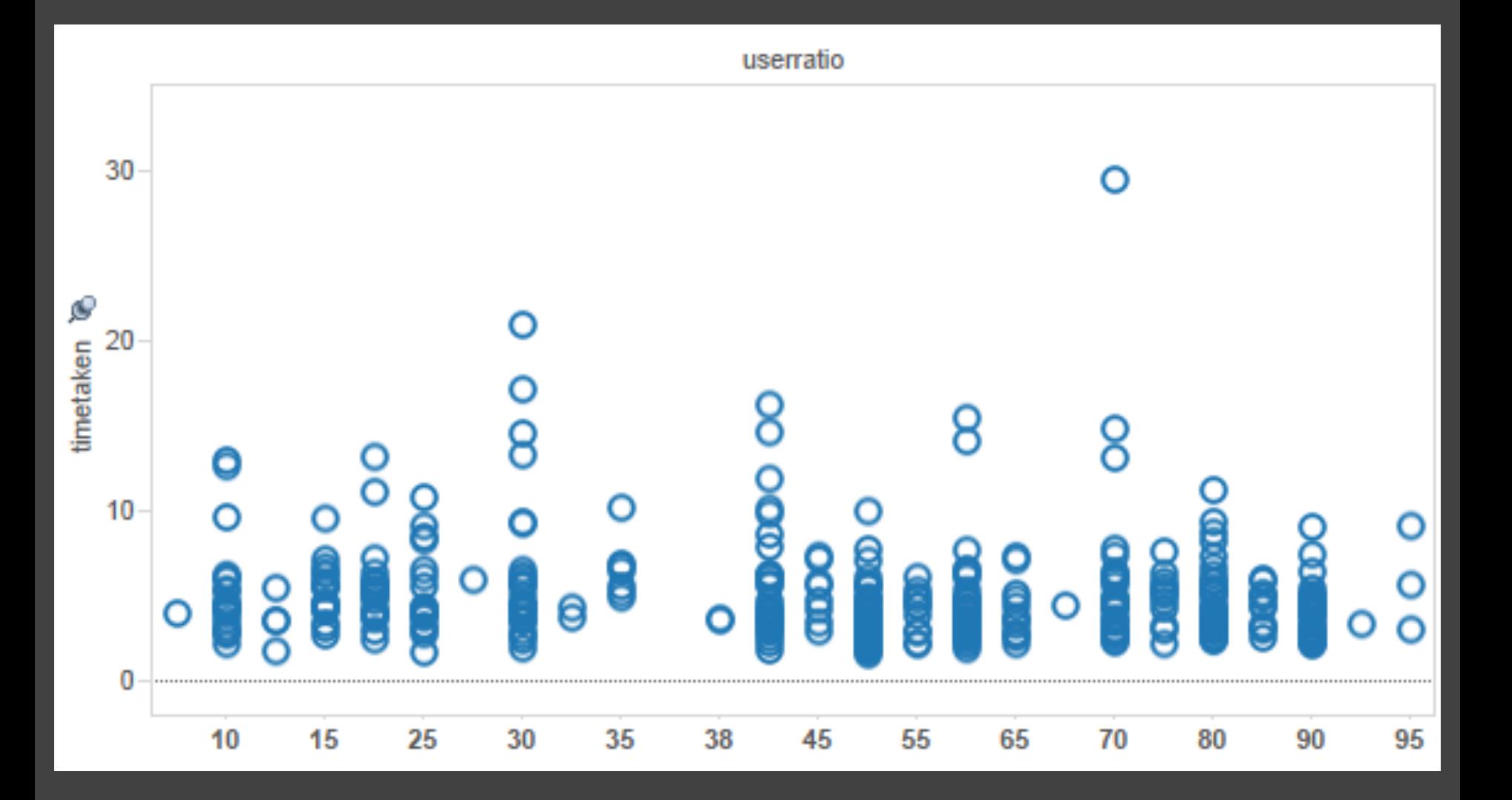

## **Clearly Mark Scale Breaks**

### **Violates Expressiveness Principle!**

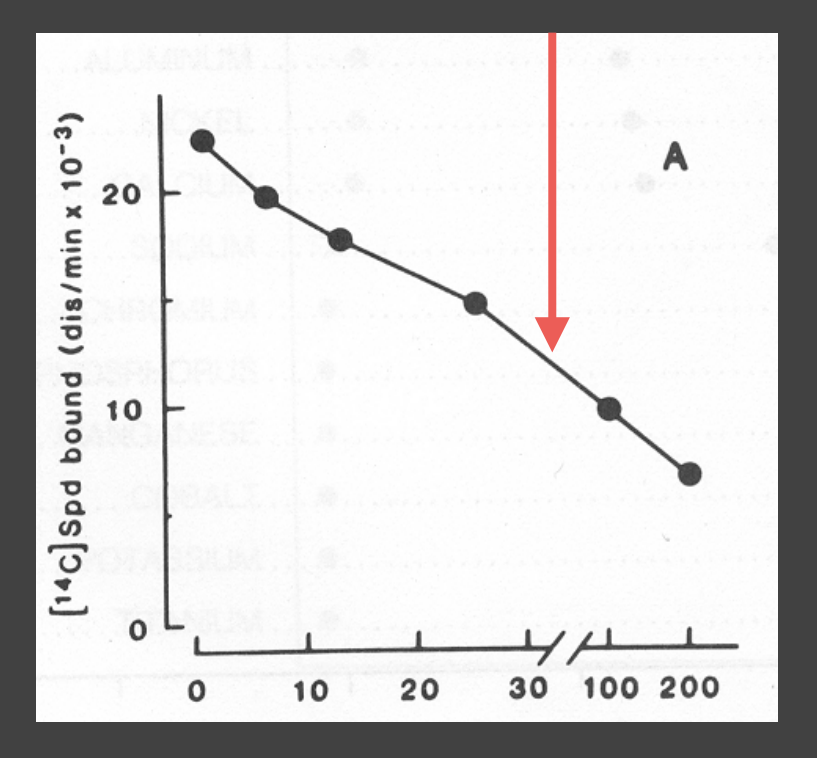

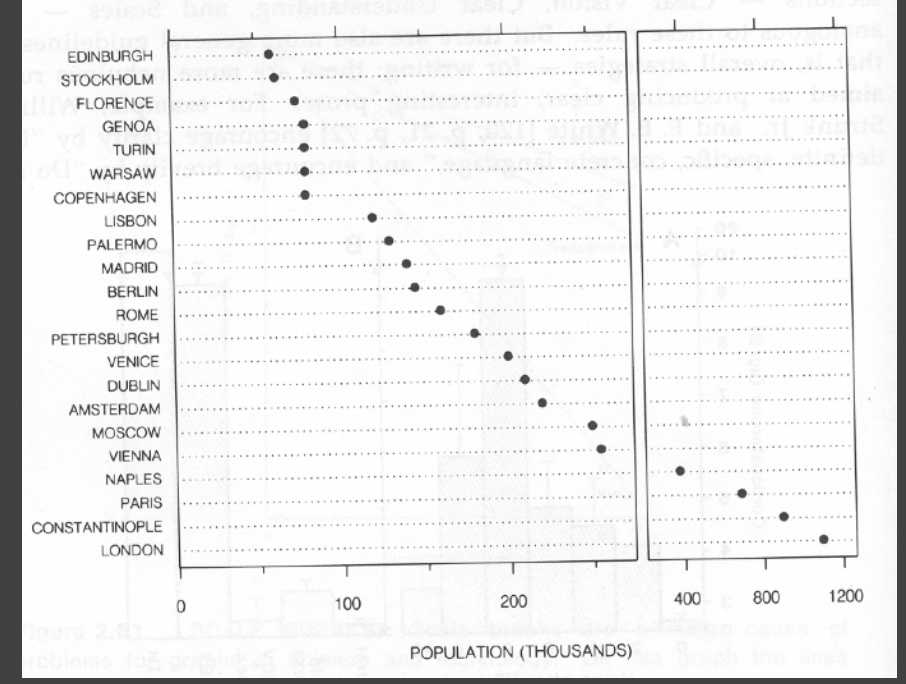

Poor scale break [Cleveland 85] Well-marked scale break [Cleveland 85]

## **Scale Break vs. Log Scale**

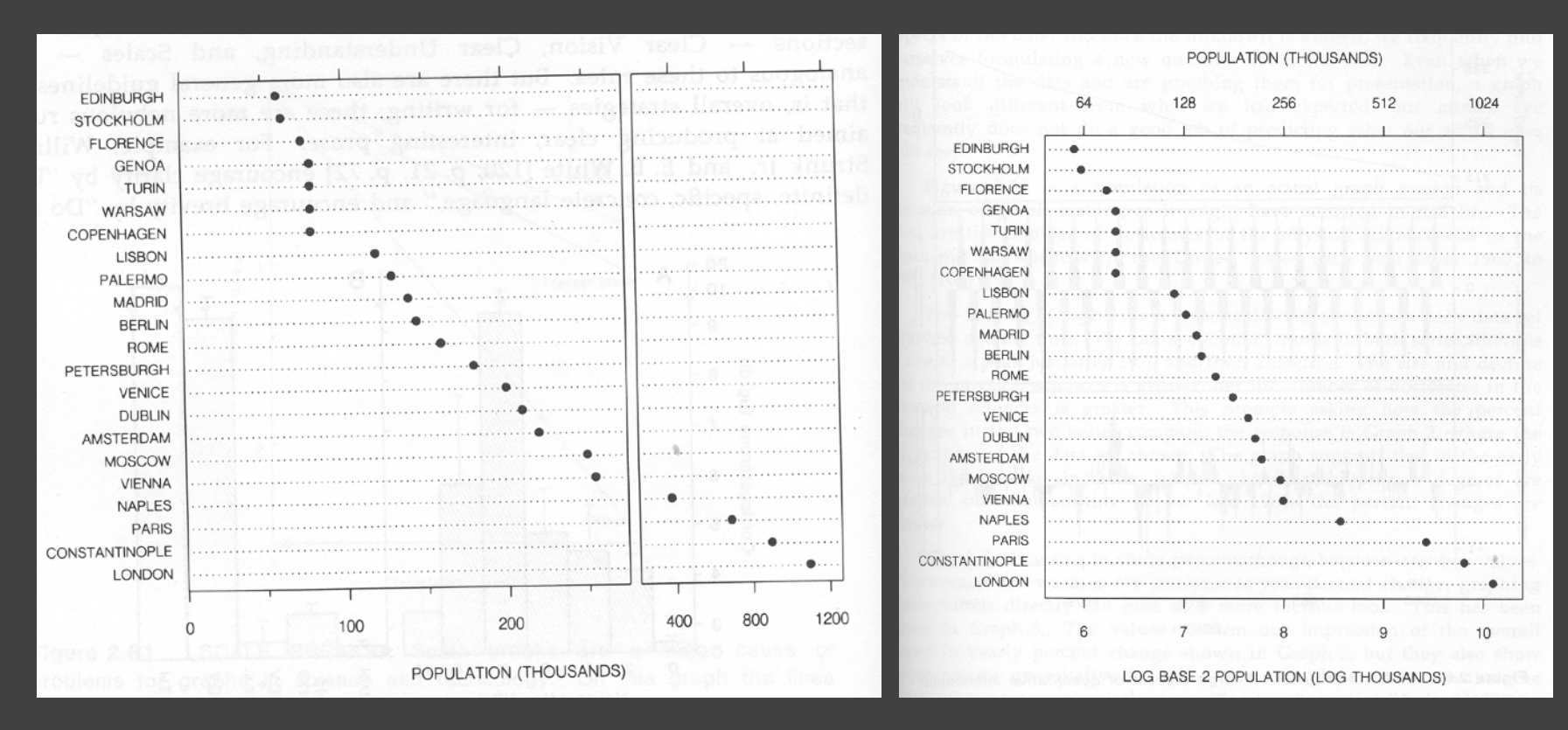

### Scale Break and Log Scale

[Cleveland 85]

## **Scale Break vs. Log Scale**

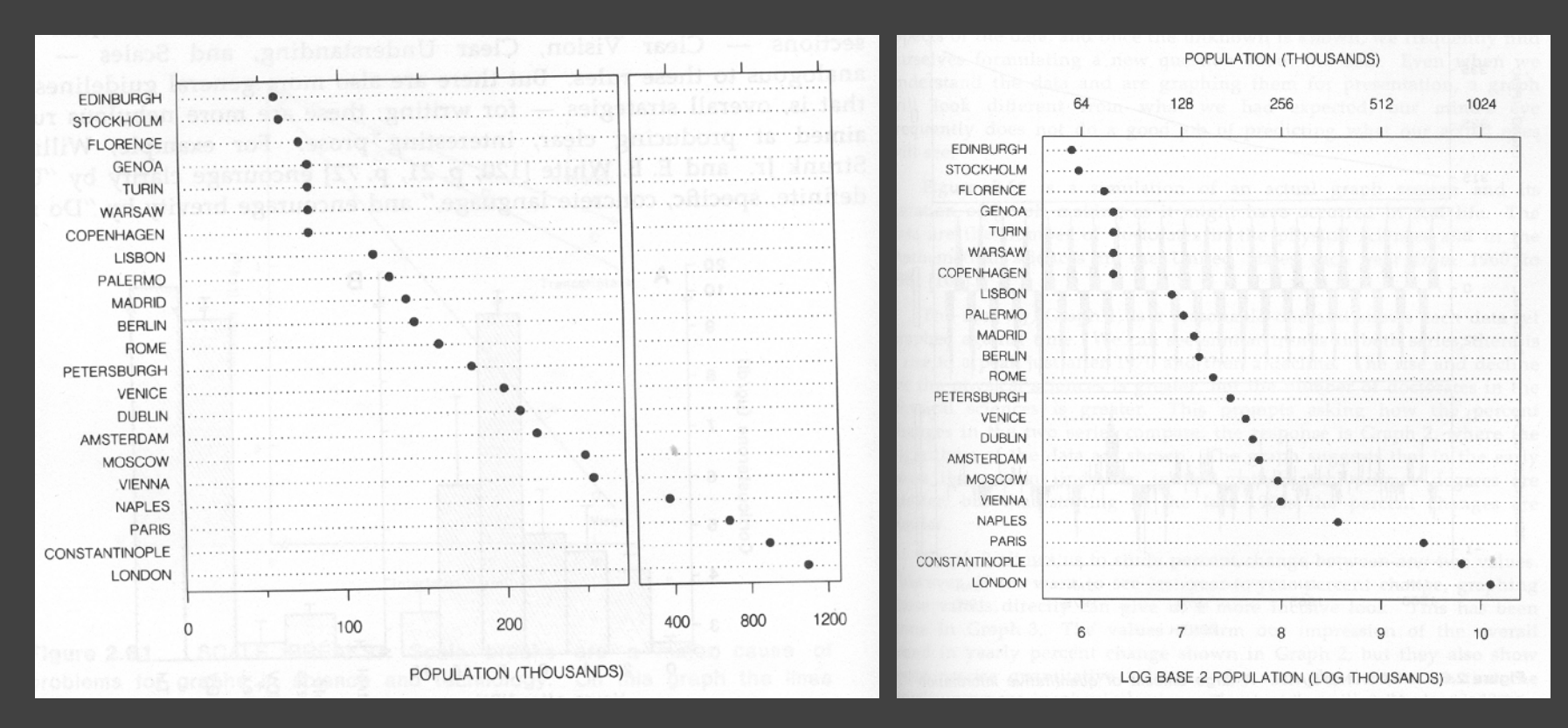

### **Both increase visual resolution**

Scale break: difficult to compare (*cognitive —* not *perceptual —* work) Log scale: direct comparison of all data

### **Linear Scale vs. Log Scale**

### **Linear Scale**

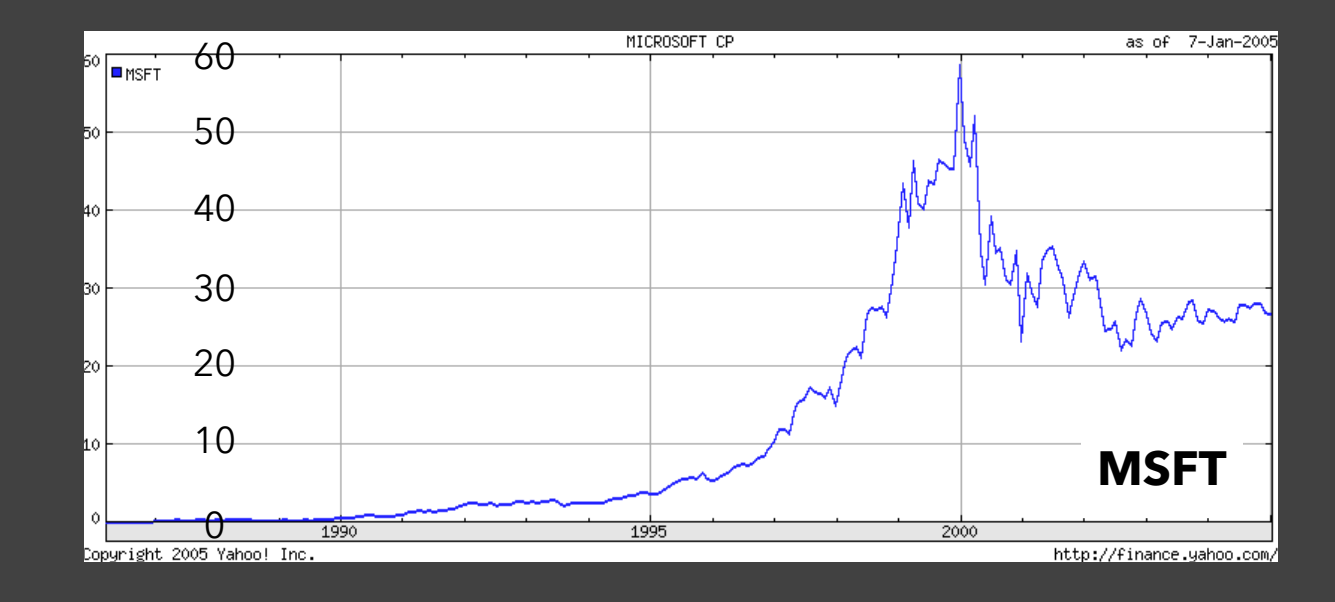

### **Log Scale**

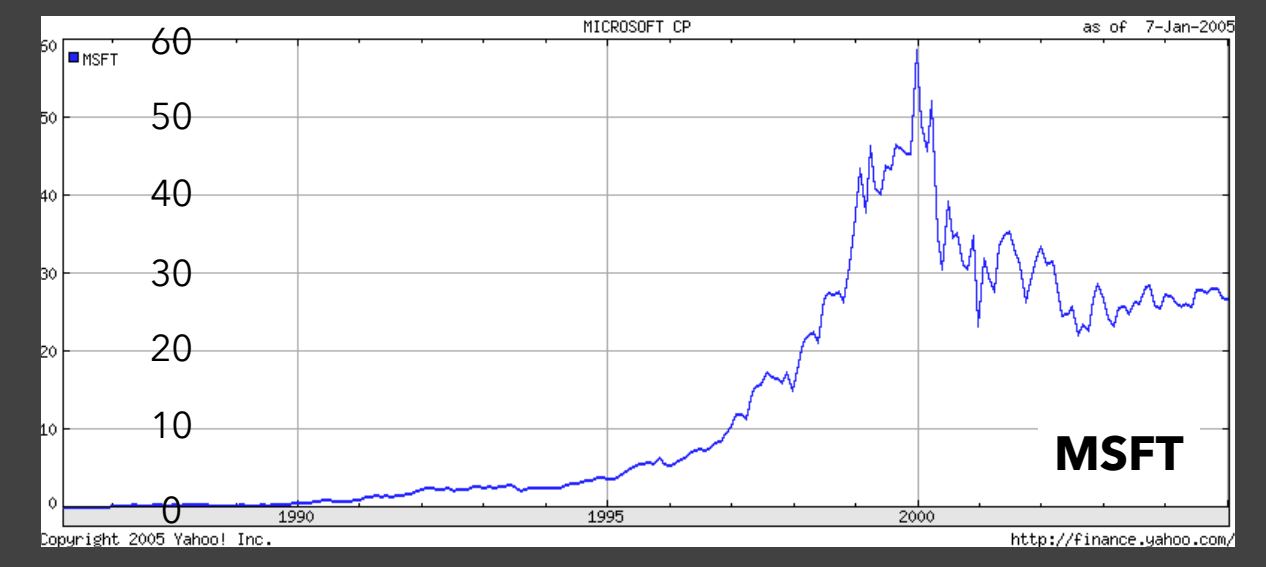

## **Linear Scale vs. Log Scale**

### **Linear Scale**

### Absolute change

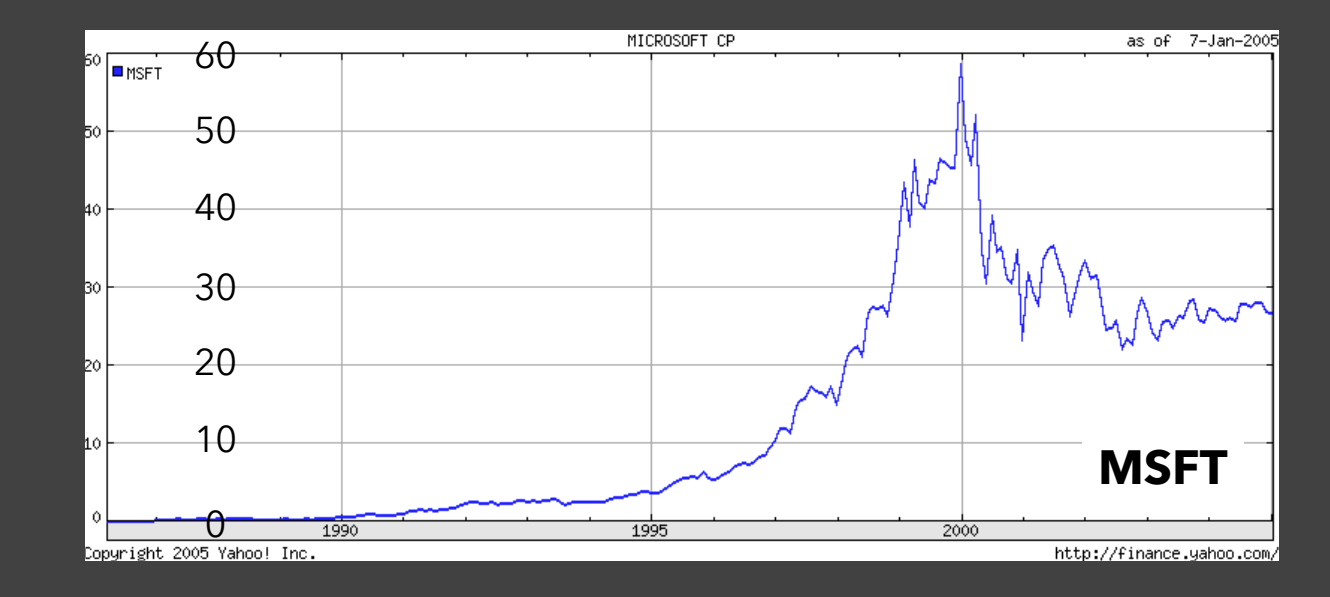

### **Log Scale**  Small fluctuations Percent change  *d(10,20) = d(30,60)*

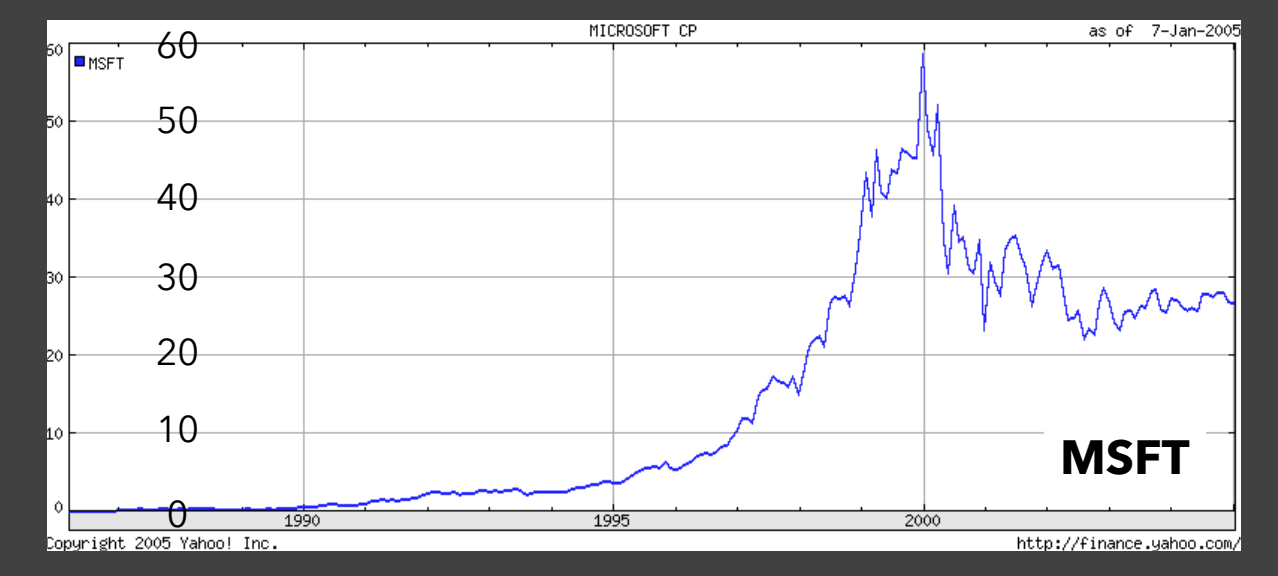

## **When To Apply a Log Scale?**

**Address data skew** (e.g., long tails, outliers) Enables comparison within and across multiple orders of magnitude.

**Focus on multiplicative factors** (not additive) Recall that the logarithm transforms **×** to **+**! Percentage change, not absolute value.

Constraint: **positive, non-zero values**  Constraint: **audience familiarity?**

# **Optimizing Design**
#### **Chart Design Parameters**

Given a visual encoding (e.g., line chart), what aspects might affect graphical perception?

Physical Size Aspect Ratio Ticks, Labels, Gridlines Line Width Data Points (e.g., dots)

How might we determine optimized choices?

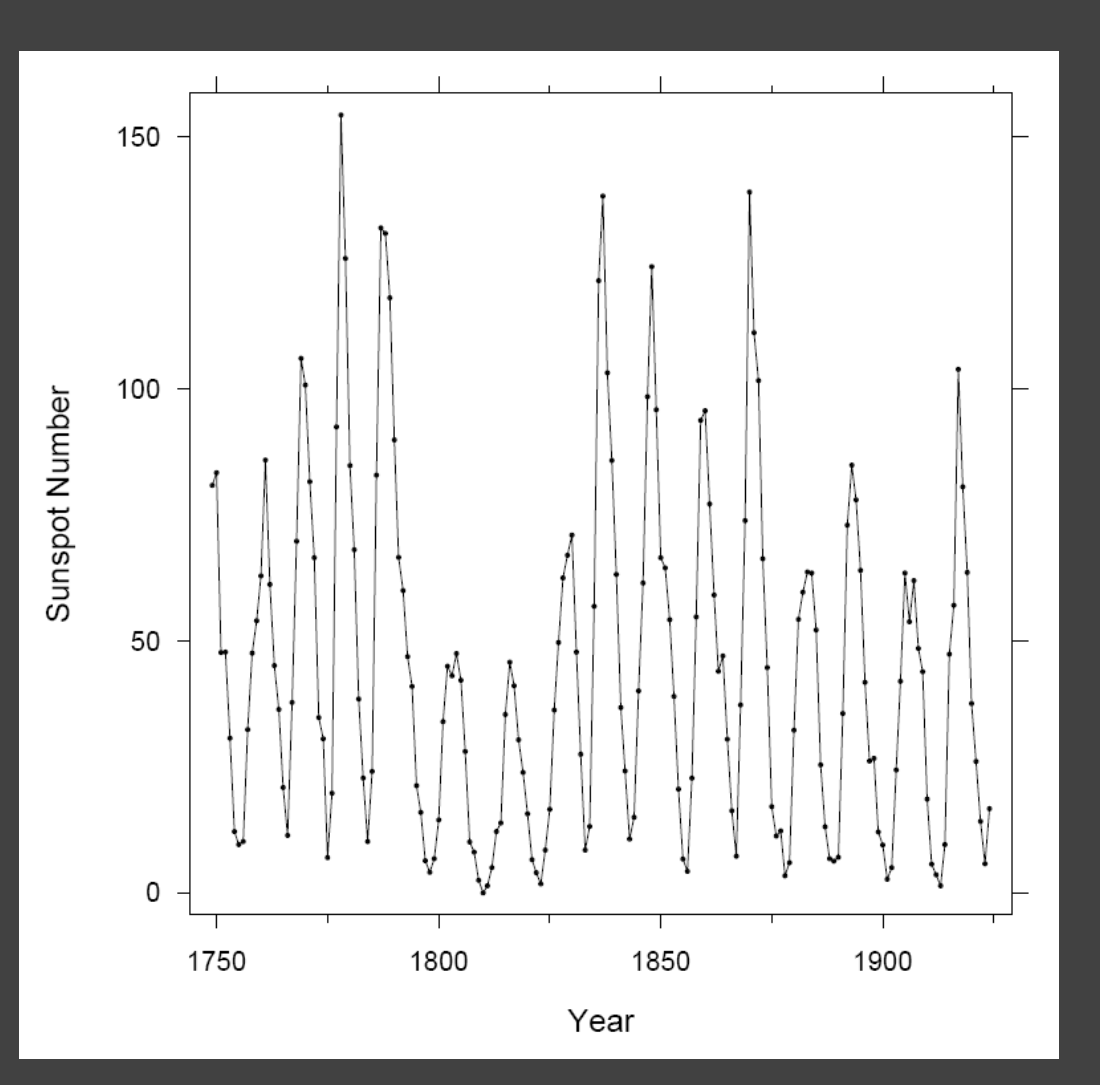

### **Optimization-Based Design**

Determine *error* or *energy* functions for measuring the "quality" of a visualization.

Treat as an optimization *objective* and then *solve (*or *search*) for better chart parameters.

#### **Examples:**

Selecting axis ticks Determining chart aspect ratio

# **Axis Ticks**

### **Tick Mark Selection**

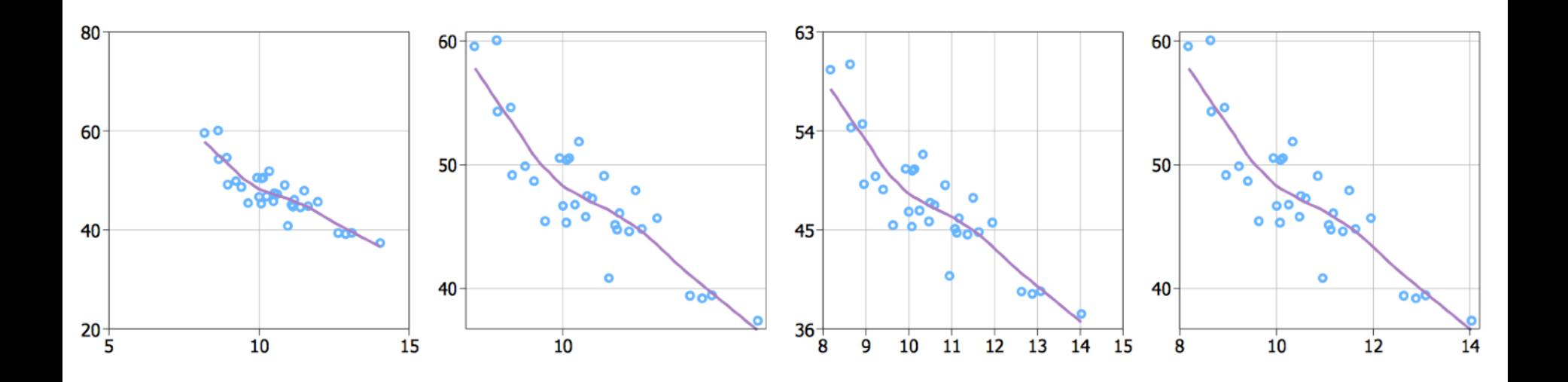

#### What are some properties of "good" tick marks?

### **Tick Mark Selection**

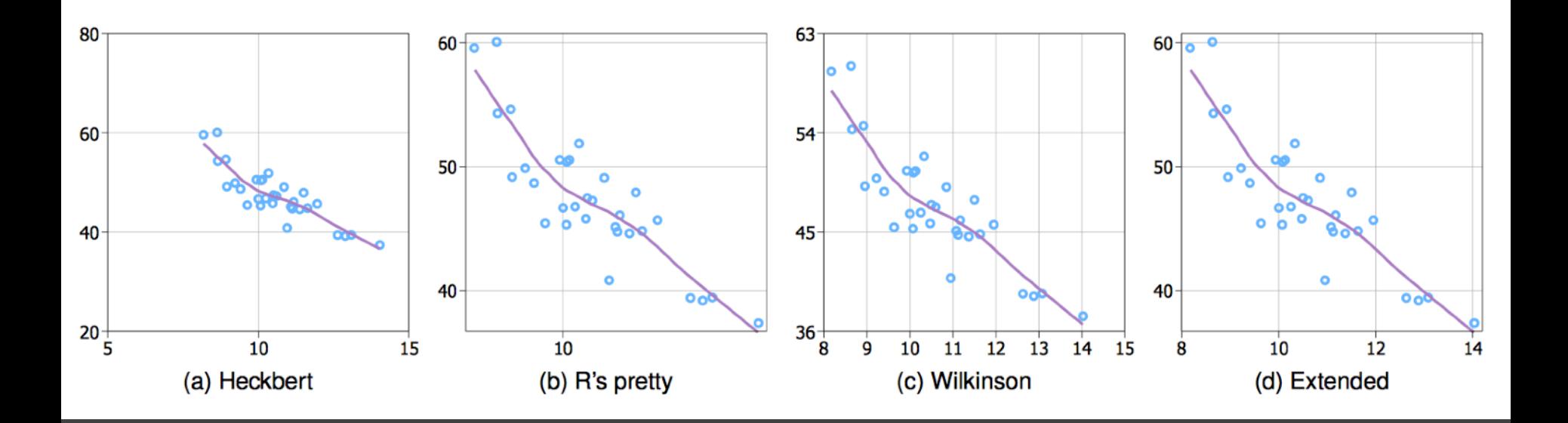

#### What are some properties of "good" tick marks?

### **Tick Mark Criteria**

**Simplicity** - numbers are multiples of 10, 5, 2 **Coverage** - ticks near the ends of the data **Density** - not too many, nor too few **Legibility** - whitespace, horizontal text, size

#### **Optimization**

Talbot et al '10 use a search procedure that optimizes criteria in turn (e.g., find simple numbers first, then adjust coverage, *etc.*).

*S* = 0.2 *simplicity* + 0.25 *coverage* + 0.5 *density* + 0.05 *legibility*

# **Aspect Ratio**

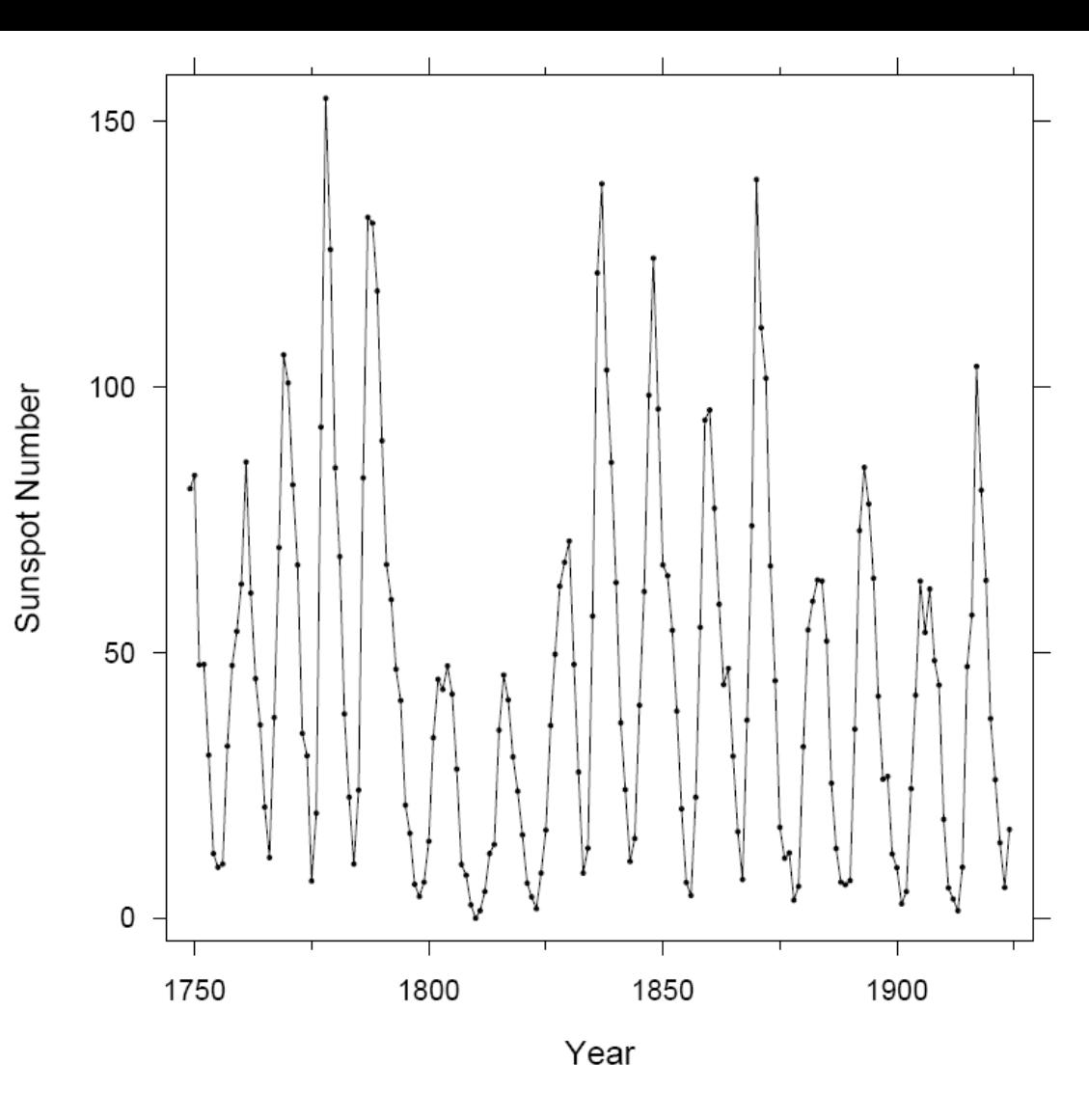

William S. Cleveland *The Elements of Graphing Data*

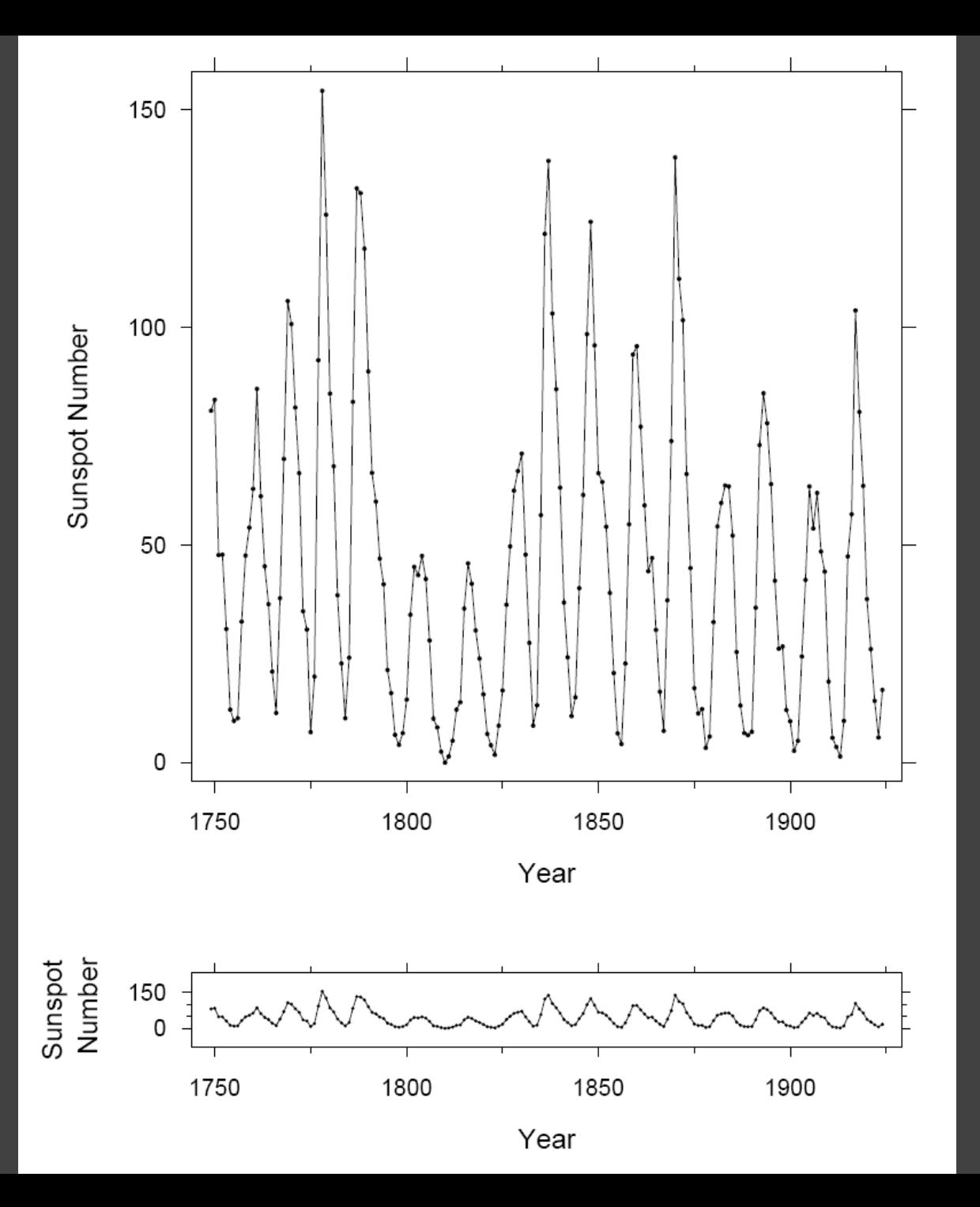

William S. Cleveland *The Elements of Graphing Data*

### **Banking to 45°** [Cleveland]

To facilitate perception of trends, maximize the discriminability of line segment orientations

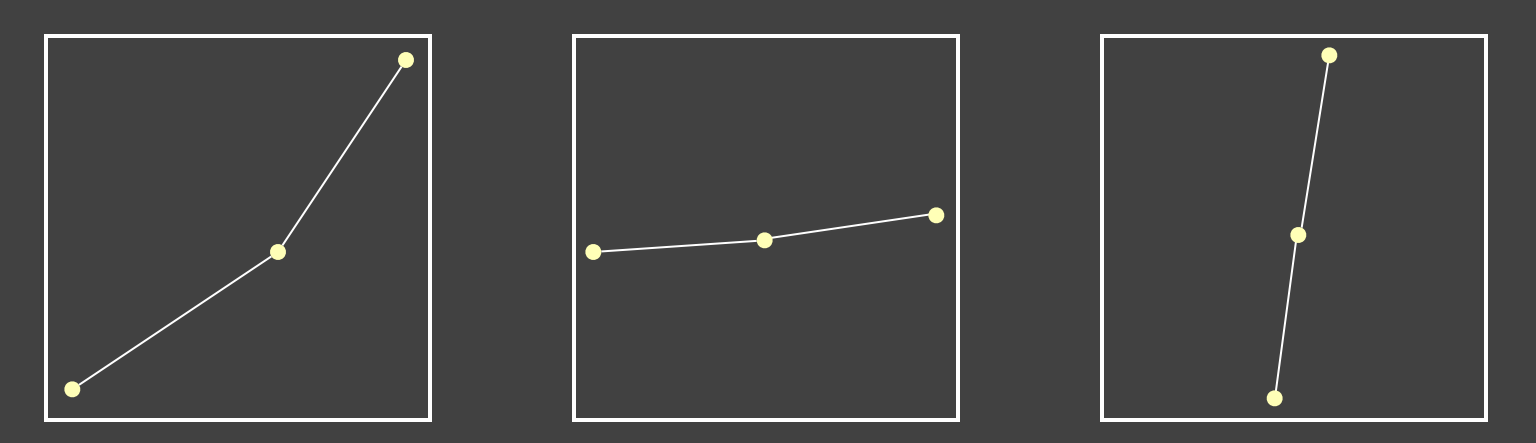

Two line segments are maximally discriminable when their average absolute angle is 45° Insight: to optimize the aspect ratio, bank to 45°

## **Alternative: Minimize Arc Length**

while holding area constant [Talbot et al. 2011]

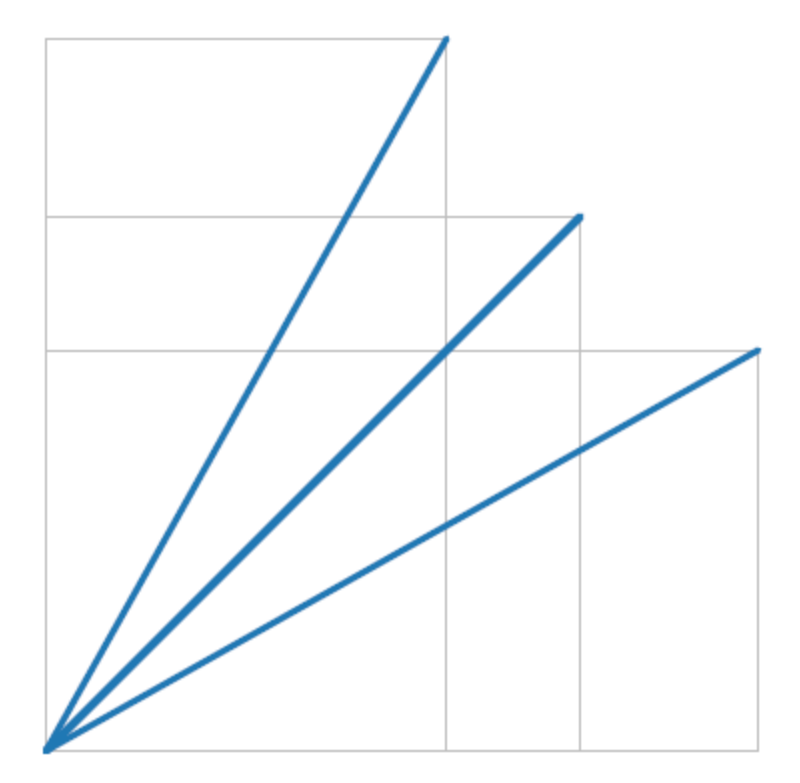

Straight line -> 45° Ellipse -> Circle

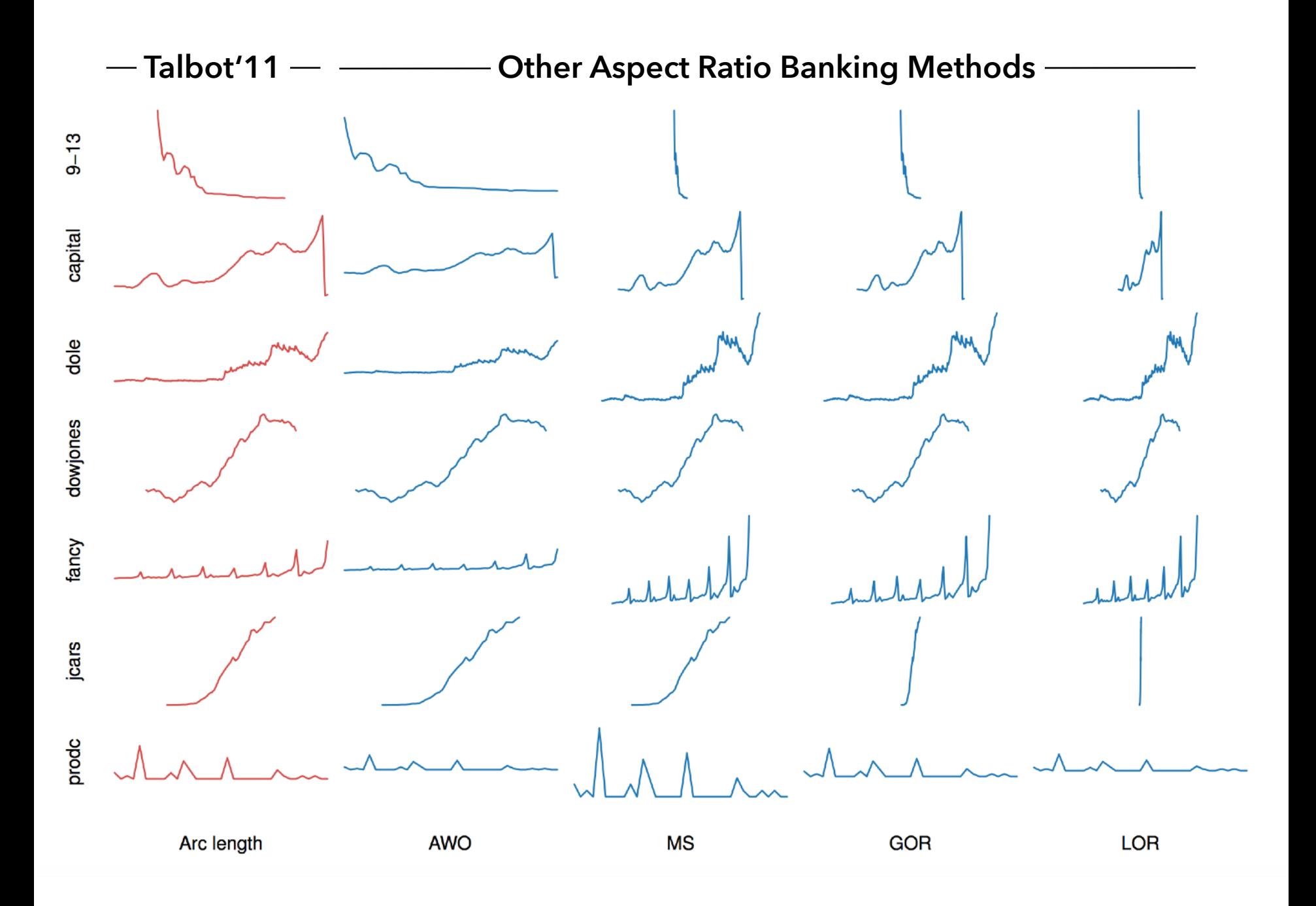

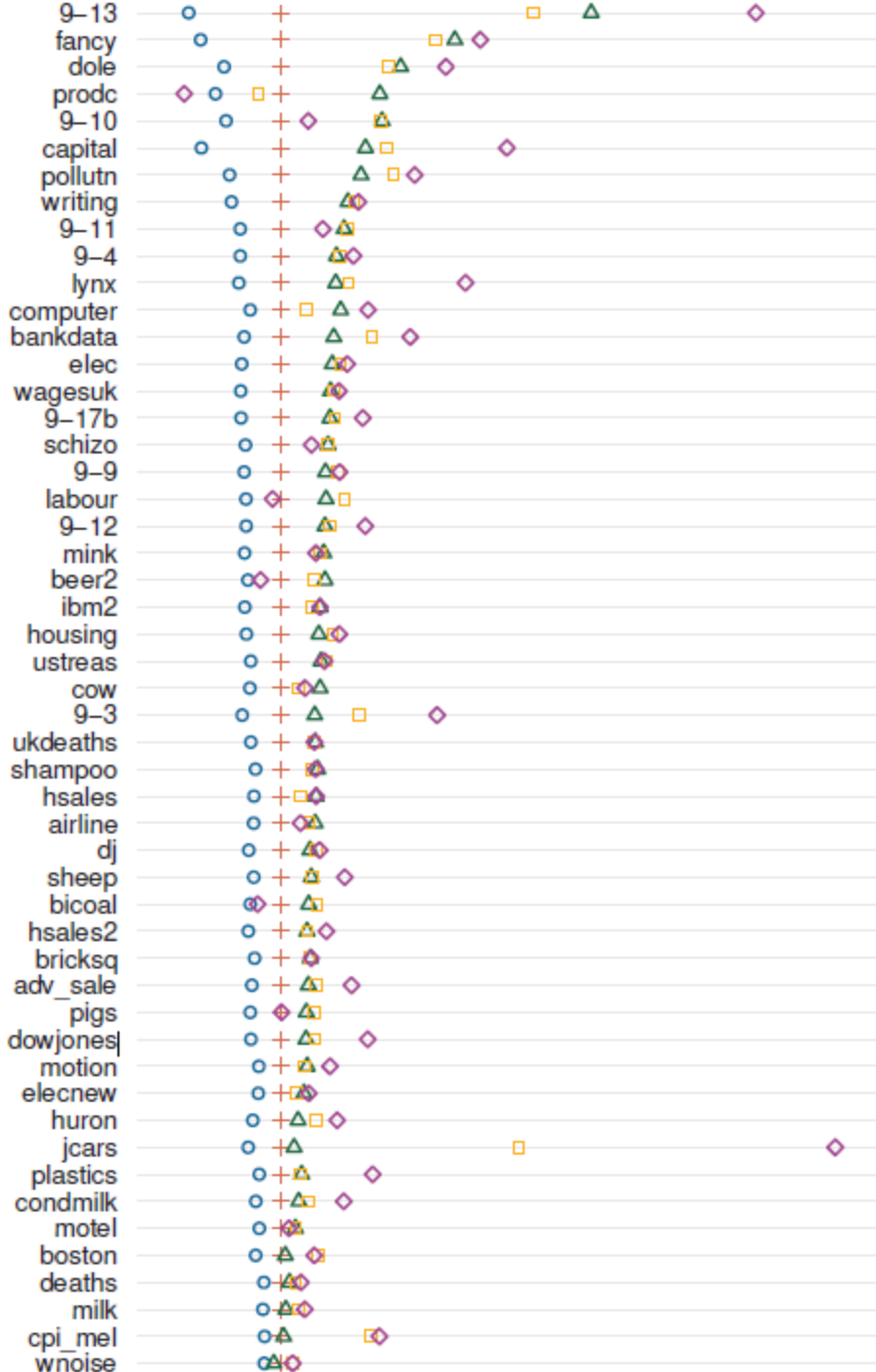

#### **A Good Compromise**

Arc-length banking produces aspect ratios in-between those produced by other methods.

[Talbot et al. 2011]

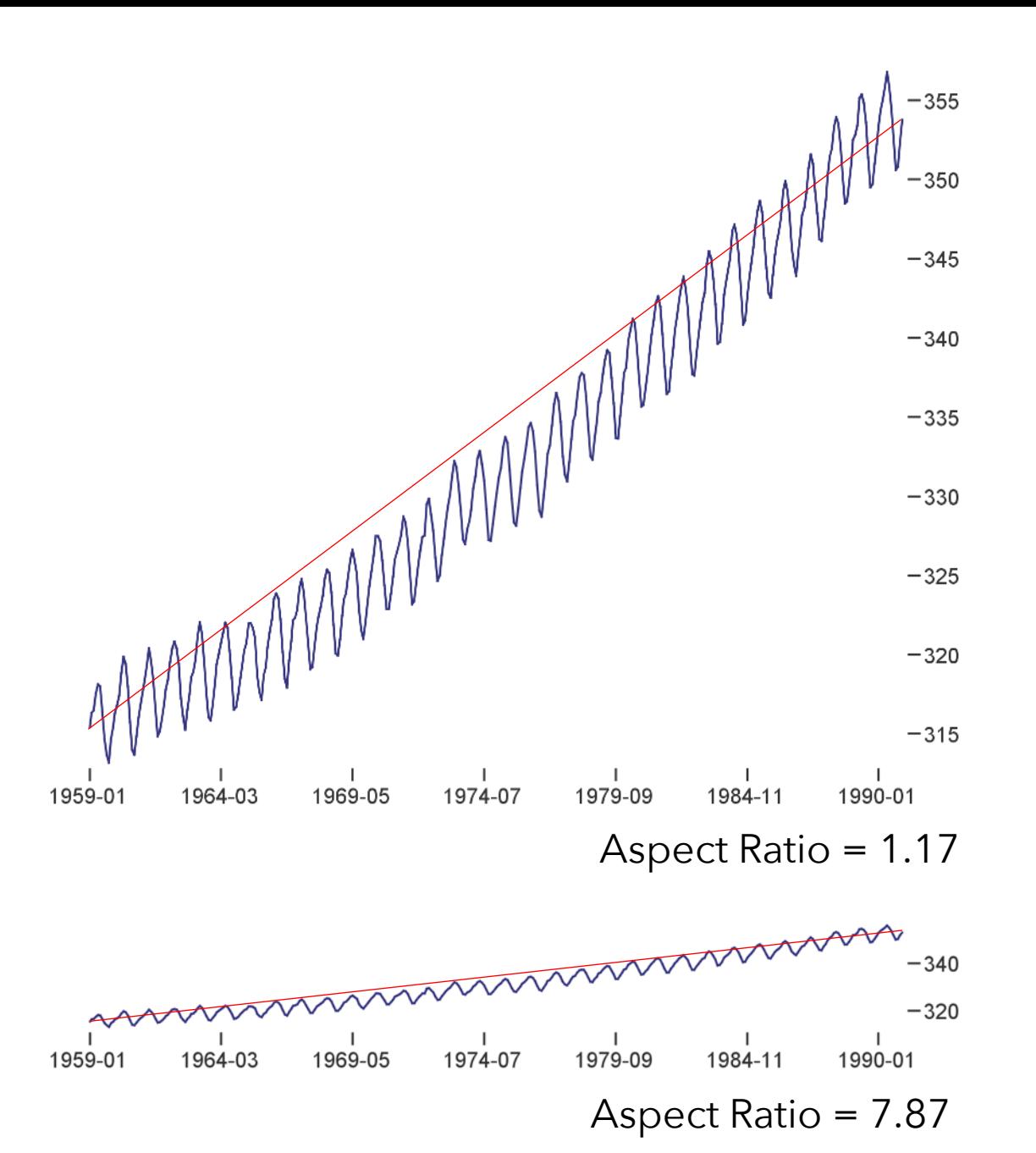

**Trends may occur at different scales!** 

Apply banking to the original data *or* to fitted trend lines. [Heer & Agrawala '06]

#### **CO<sub>2</sub>** Measurements

William S. Cleveland *Visualizing Data*

# **Administrivia**

## **A2: Exploratory Data Analysis**

#### Use visualization software to form & answer questions

#### **First steps:**

Step 1: Pick domain & data Step 2: Pose questions Step 3: Profile the data Iterate as needed

#### **Create visualizations**

Interact with data Refine your questions

#### **Author a report**

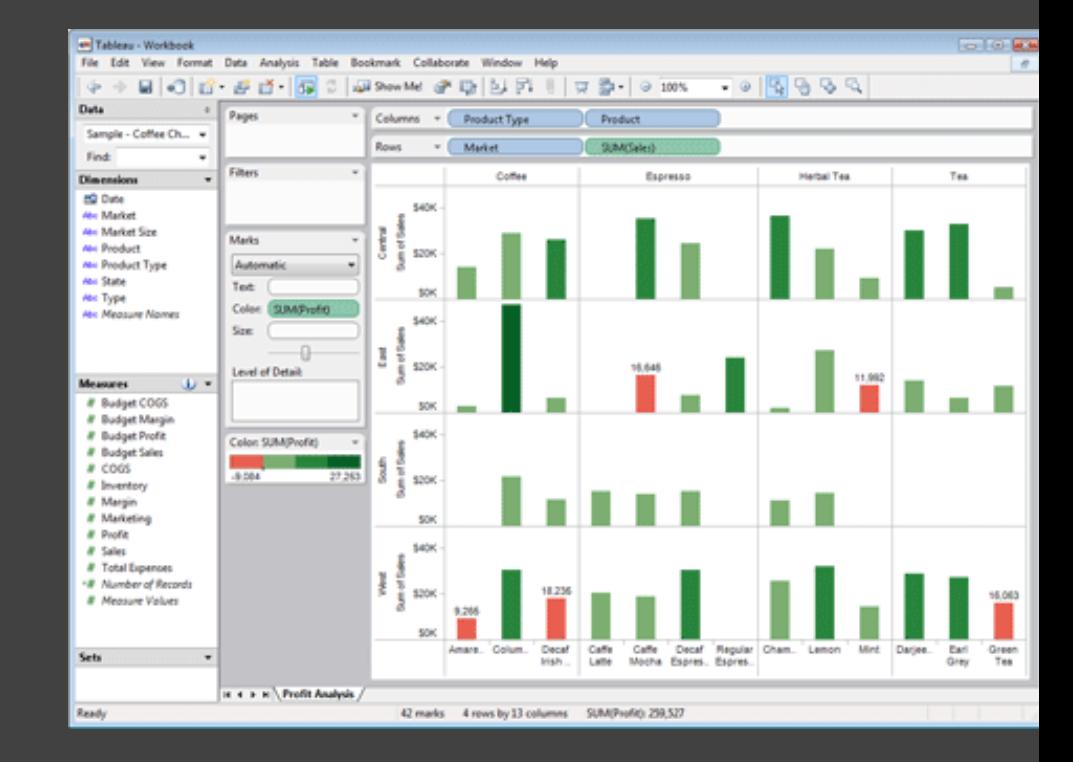

Screenshots of most insightful views *(10+)* Include titles and captions for each view

Due by 11:59pm **Friday, Apr 13**

## **Technology Tutorial**

#### **Introduction to D3.js**  Thursday, April 19 - 4:30-6:30pm - Sieg 134

# **Multidimensional Data**

## **Visual Encoding Variables**

Position (X) Position (Y) Size **Value Texture** Color **Orientation Shape** 

~8 dimensions?

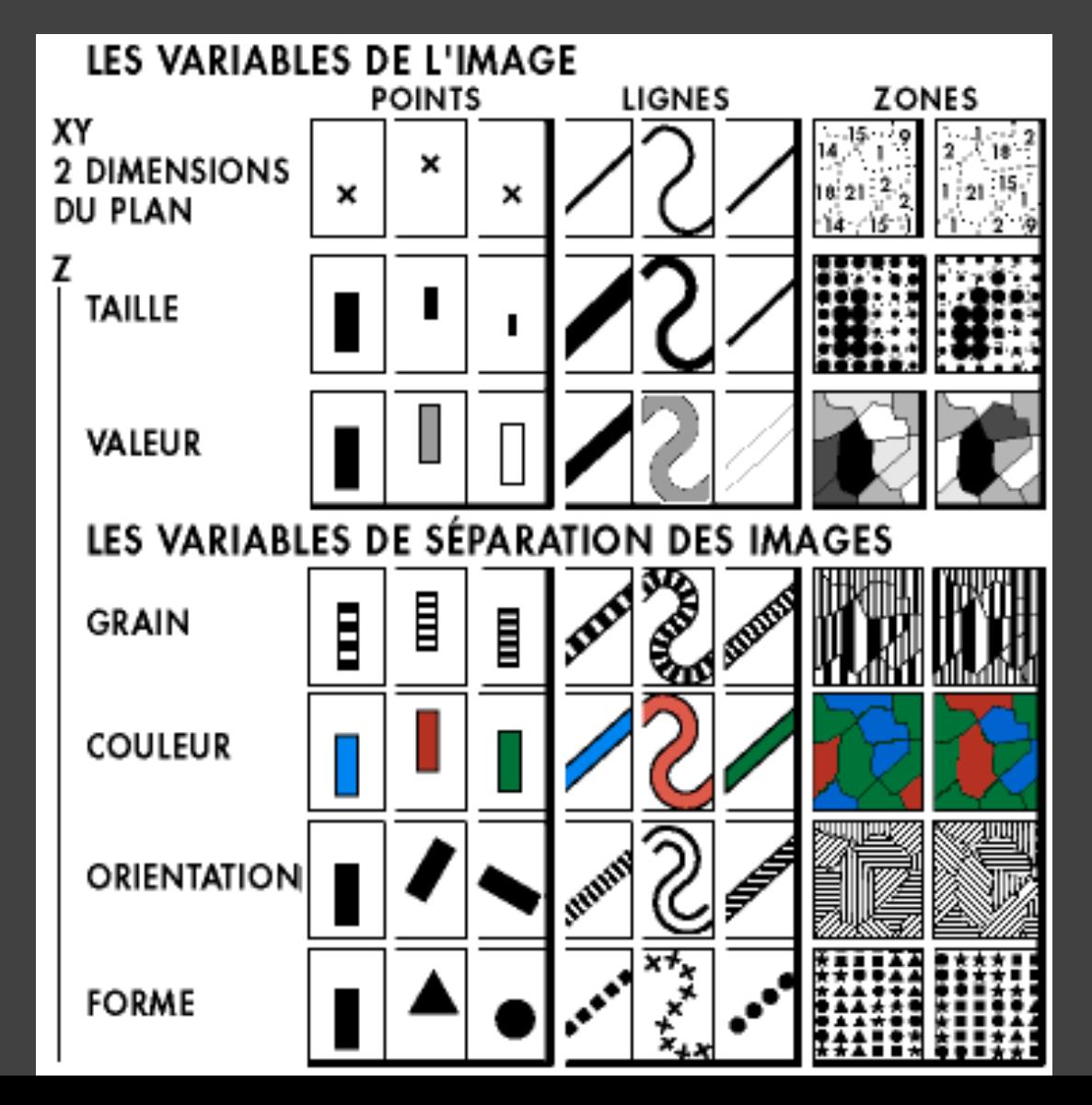

### **Example: Coffee Sales**

Sales figures for a fictional coffee chain

Sales Q-Ratio Profit Q-Ratio Marketing Q-Ratio

Product Type N {Coffee, Espresso, Herbal Tea, Tea} Market N {Central, East, South, West}

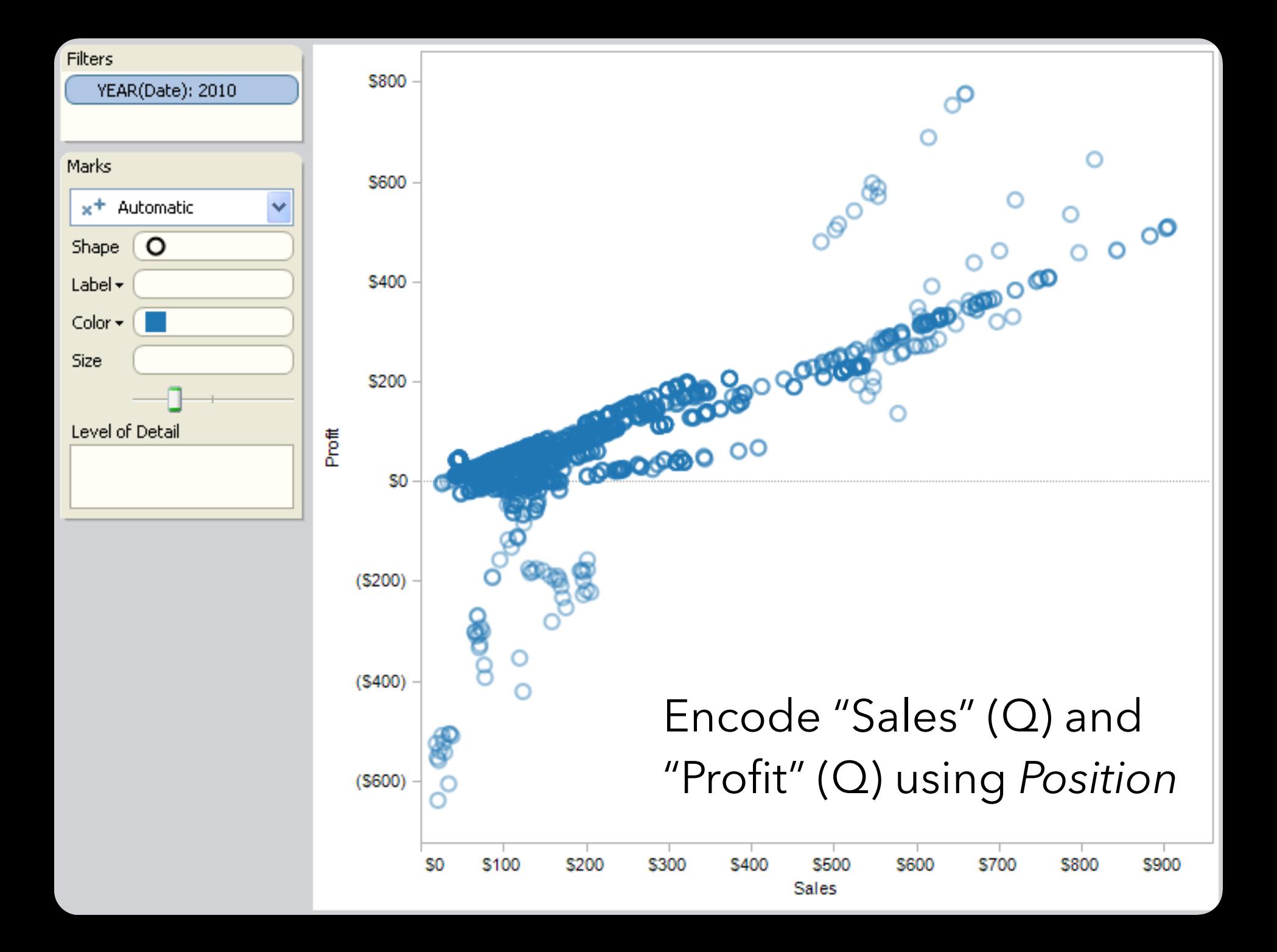

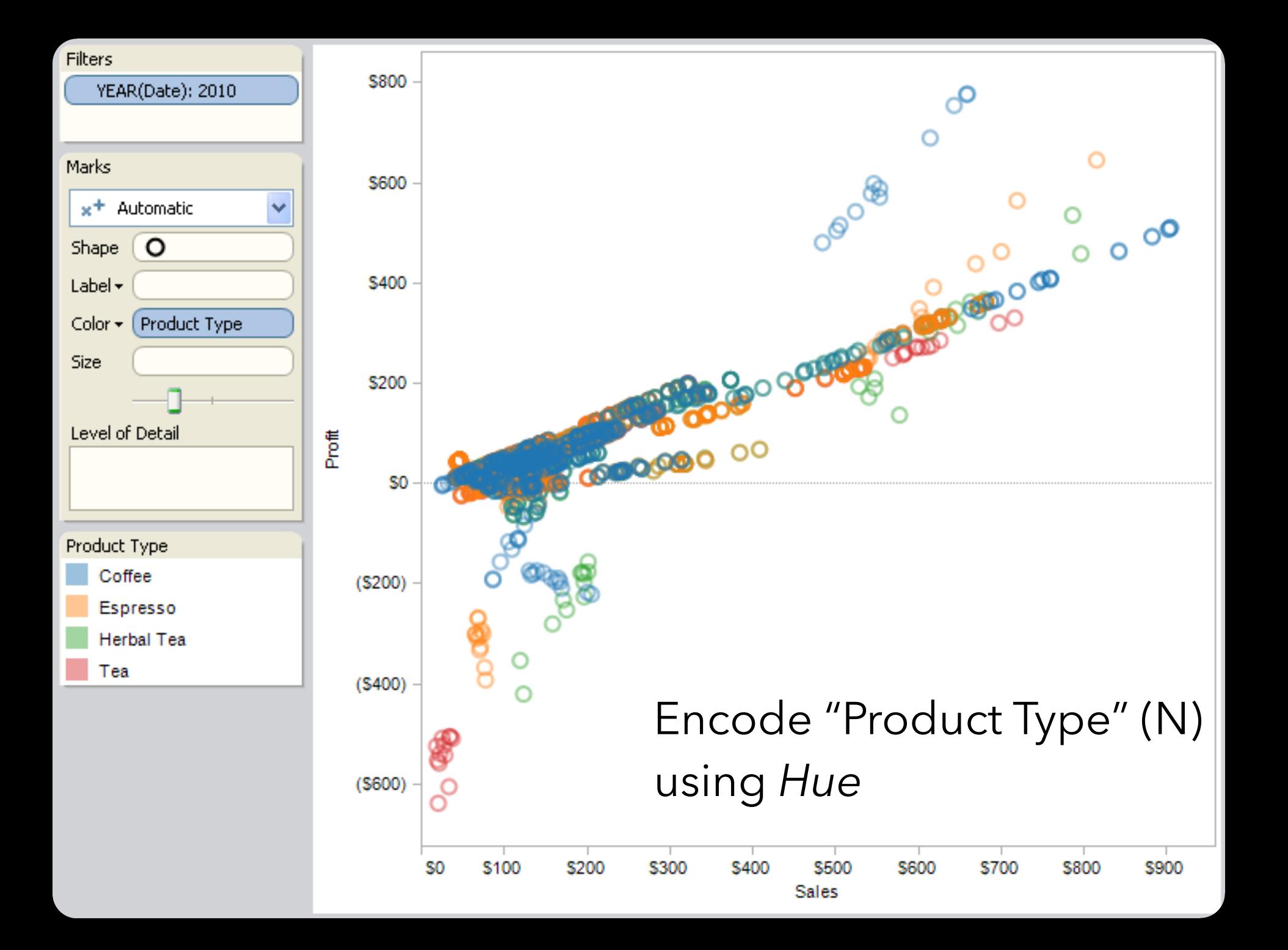

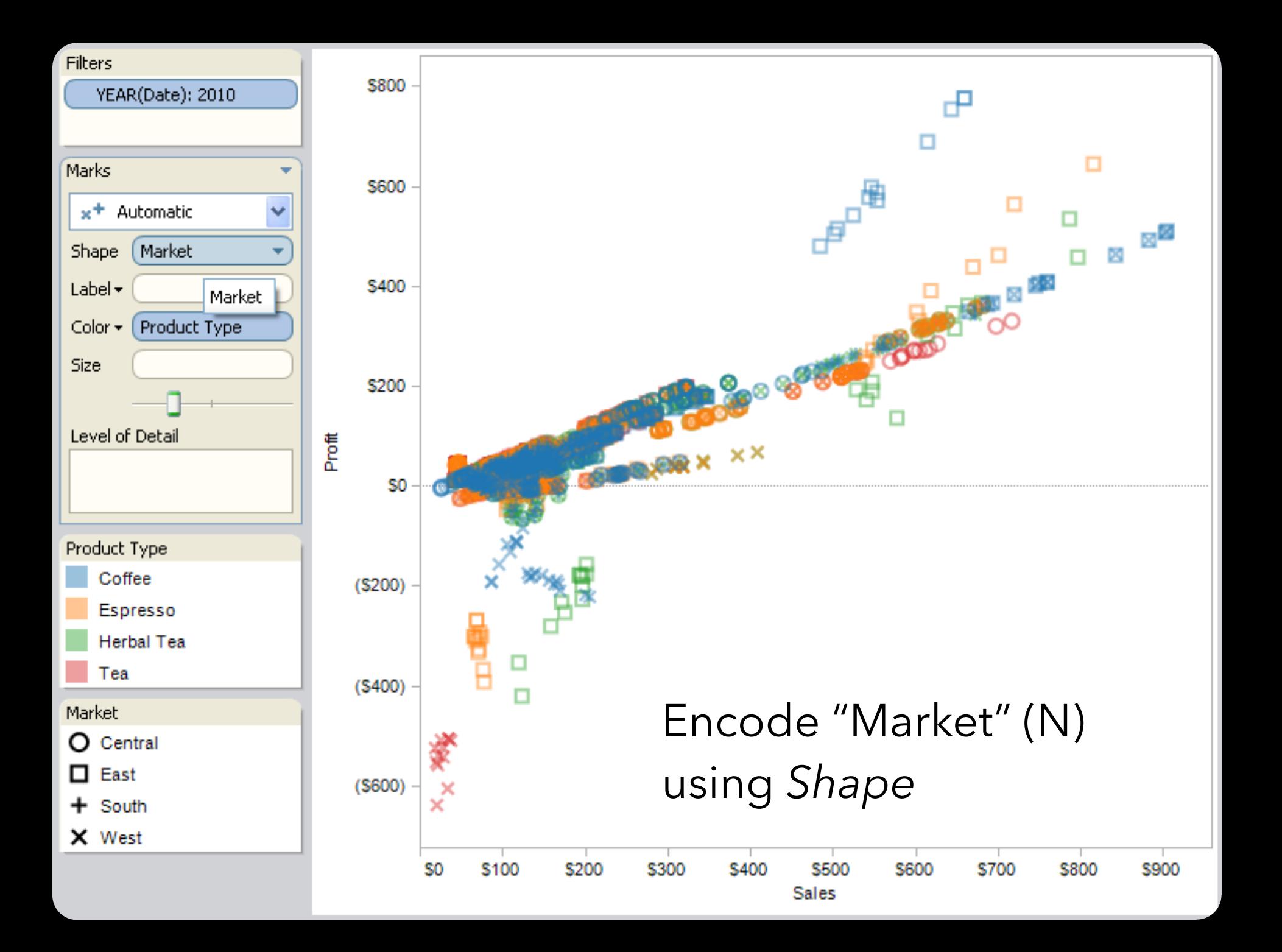

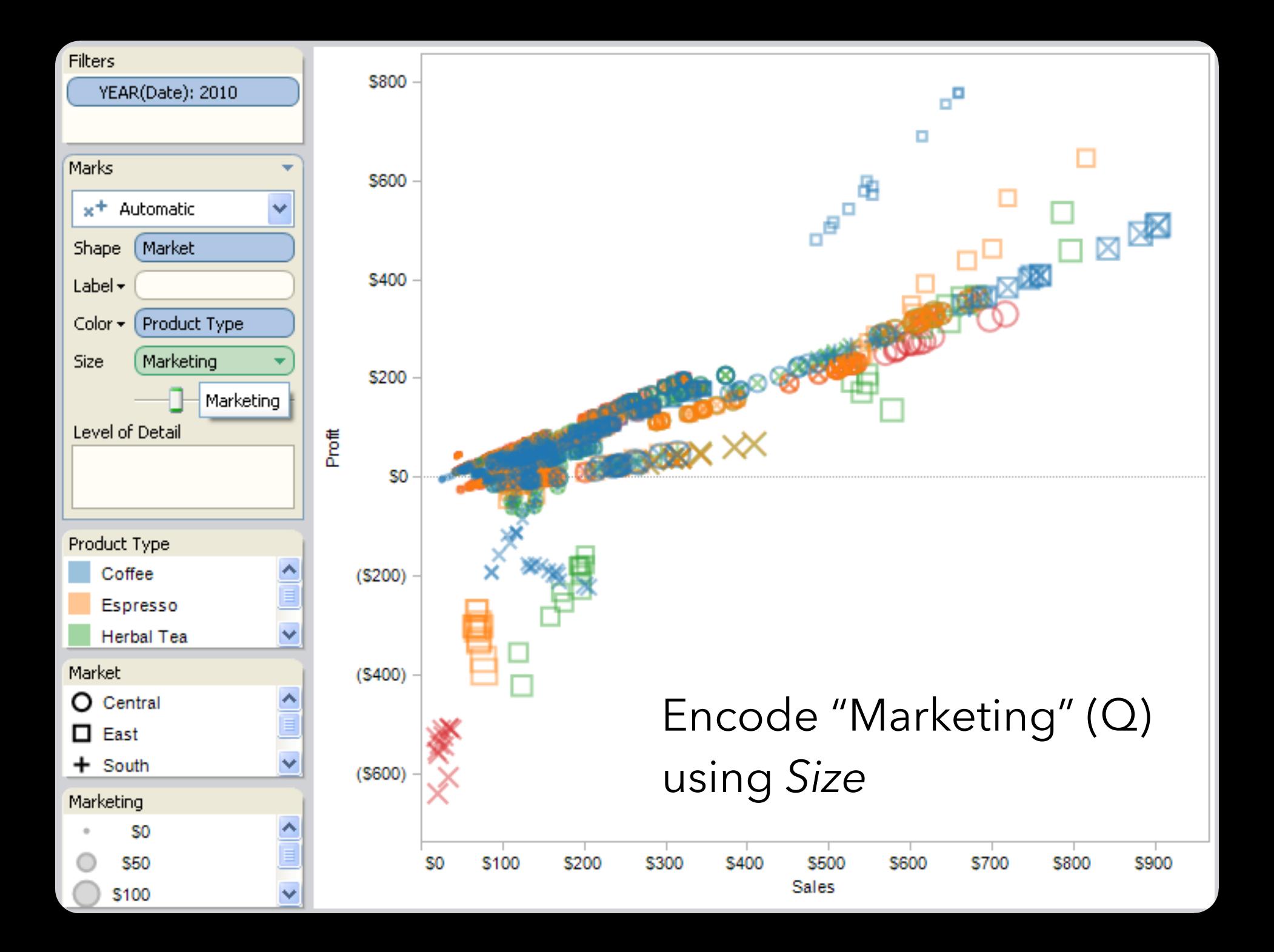

### **Trellis Plots**

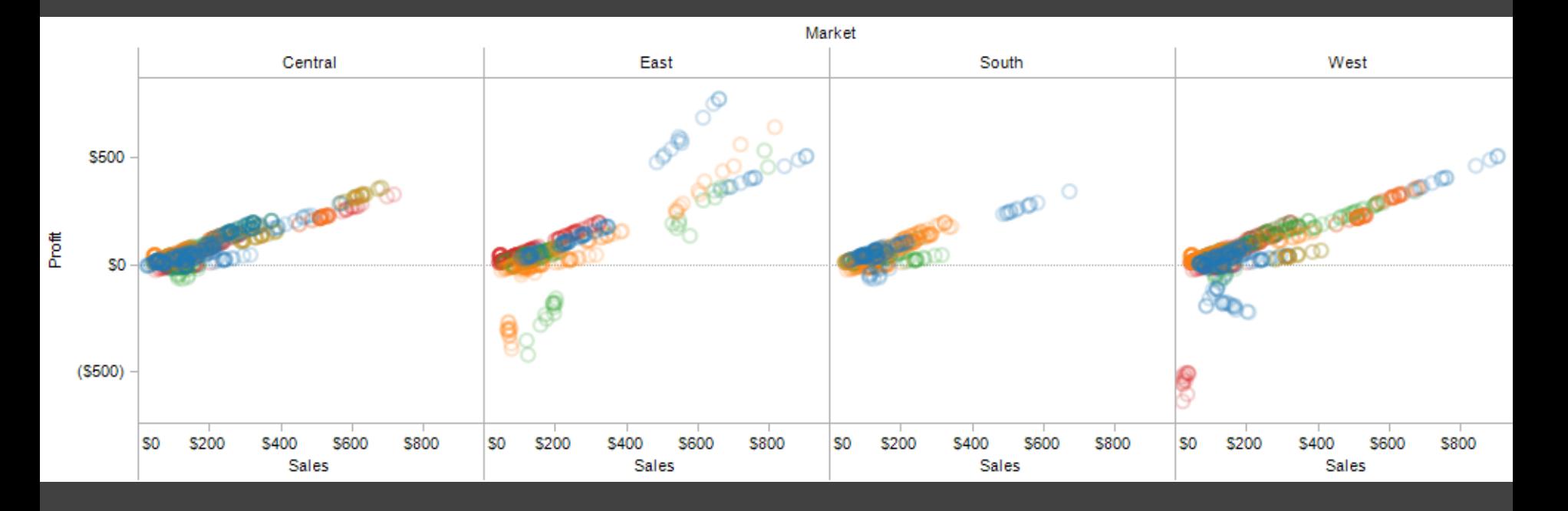

A *trellis plot* subdivides space to enable comparison across multiple plots. Typically nominal or ordinal variables are used as dimensions for subdivision.

### **Small Multiples**

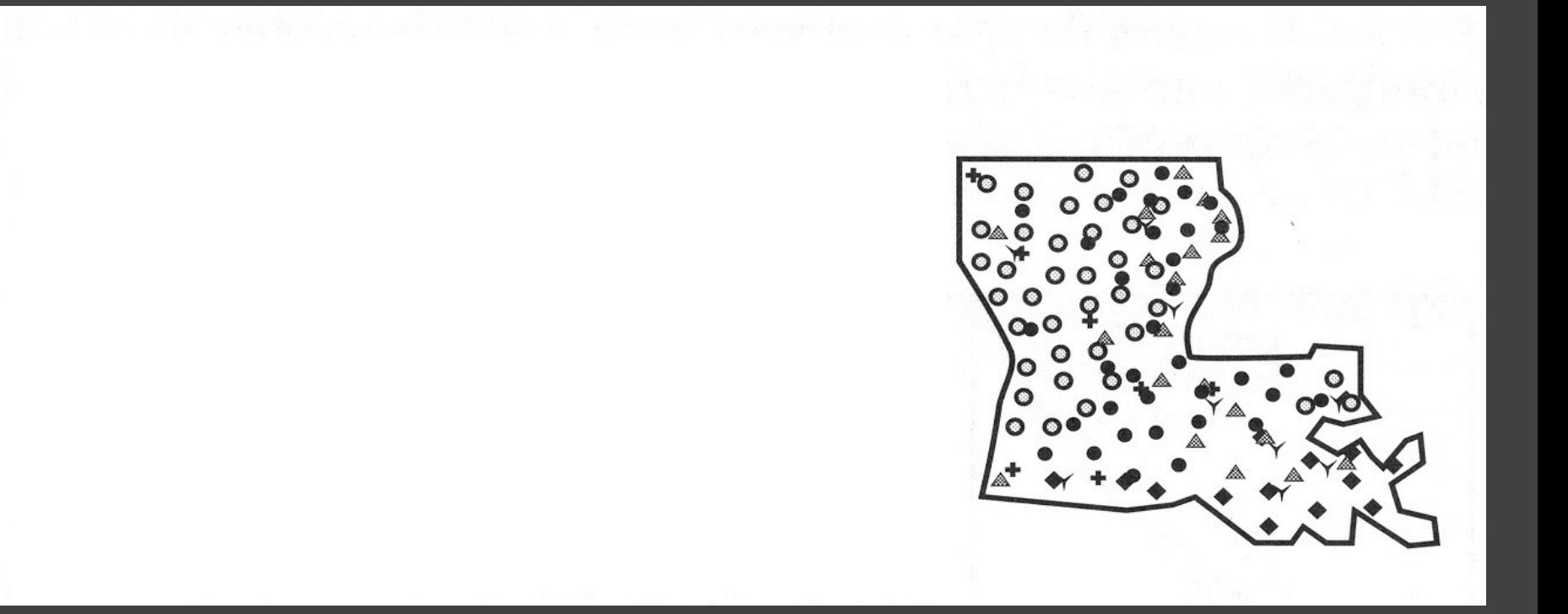

#### [MacEachren '95, Figure 2.11, p. 38]

### **Small Multiples**

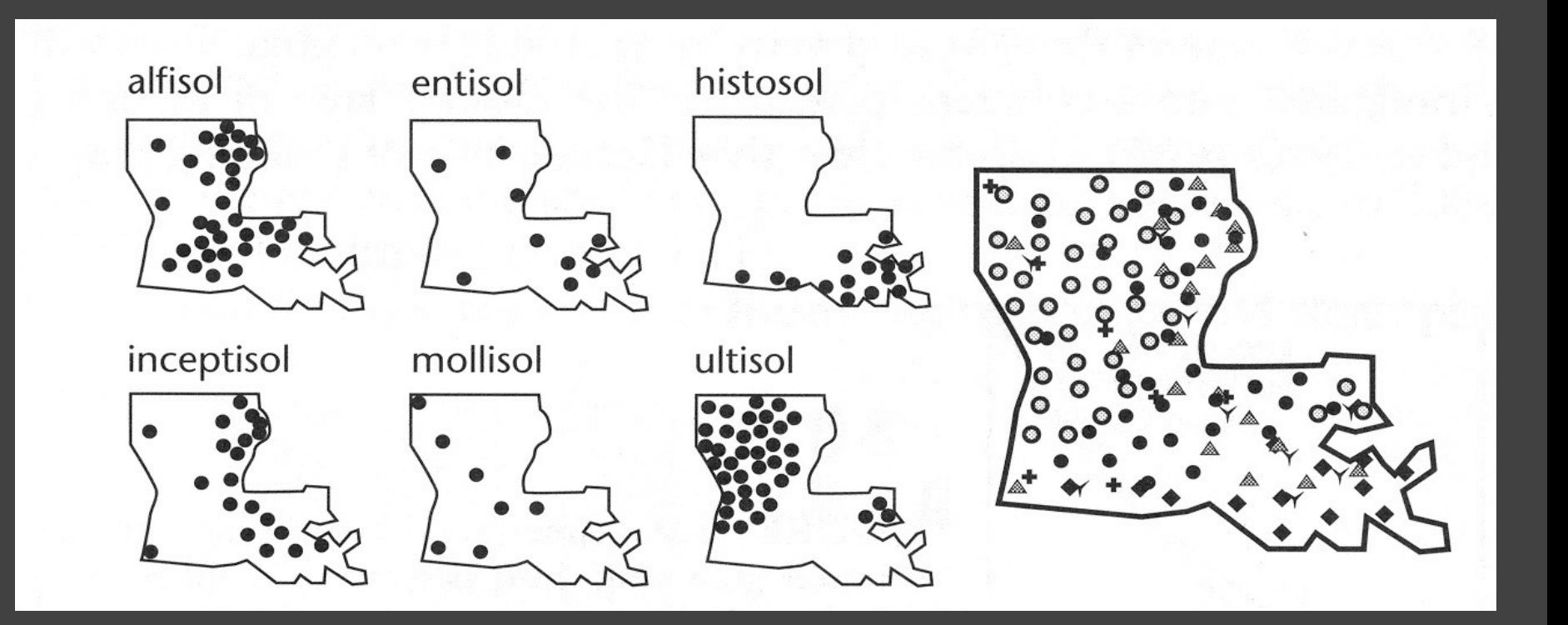

#### [MacEachren '95, Figure 2.11, p. 38]

### **Scatterplot Matrix (SPLOM)**

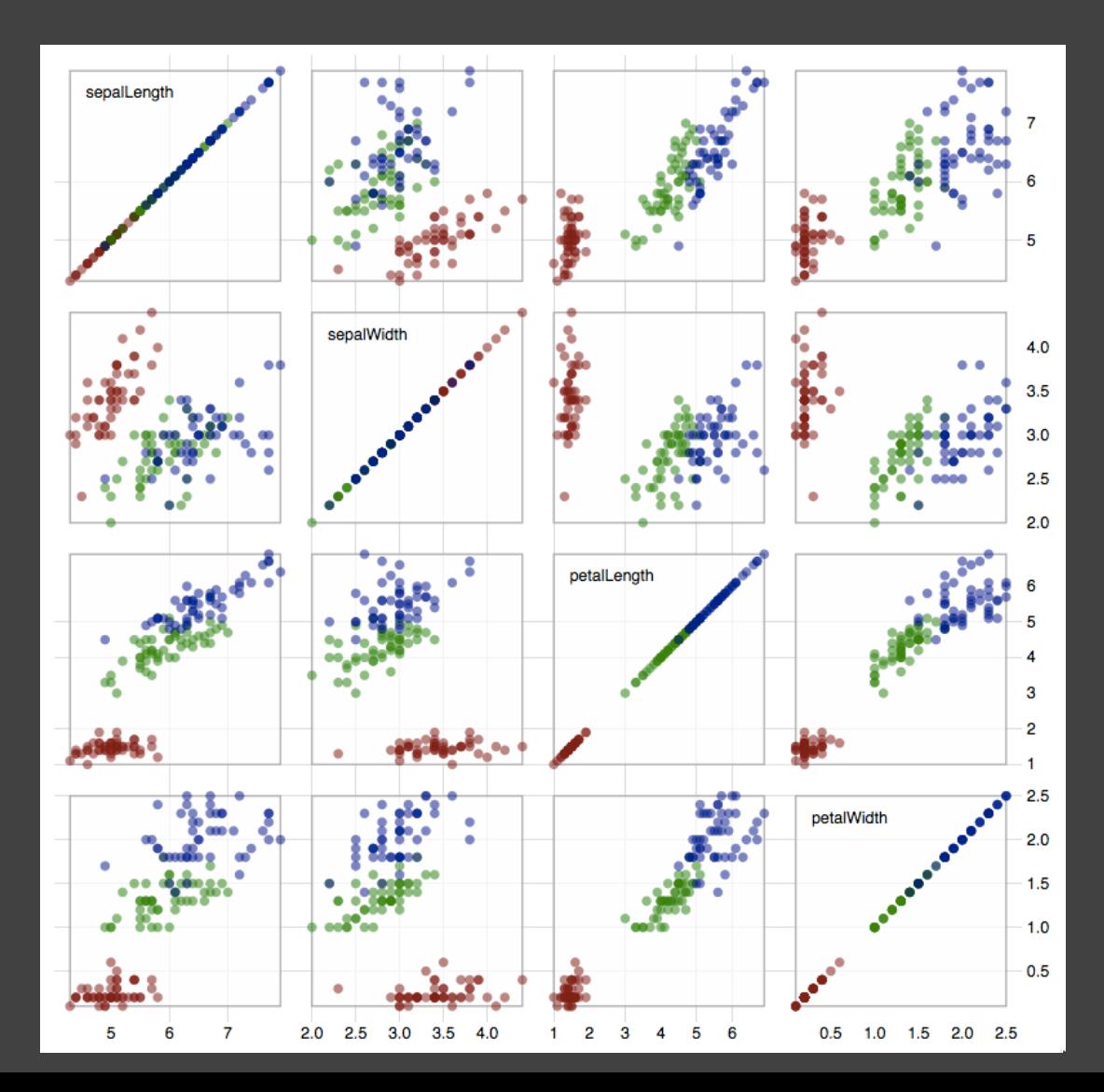

Scatter plots for pairwise comparison of each data dimension.

### **Multiple Coordinated Views**

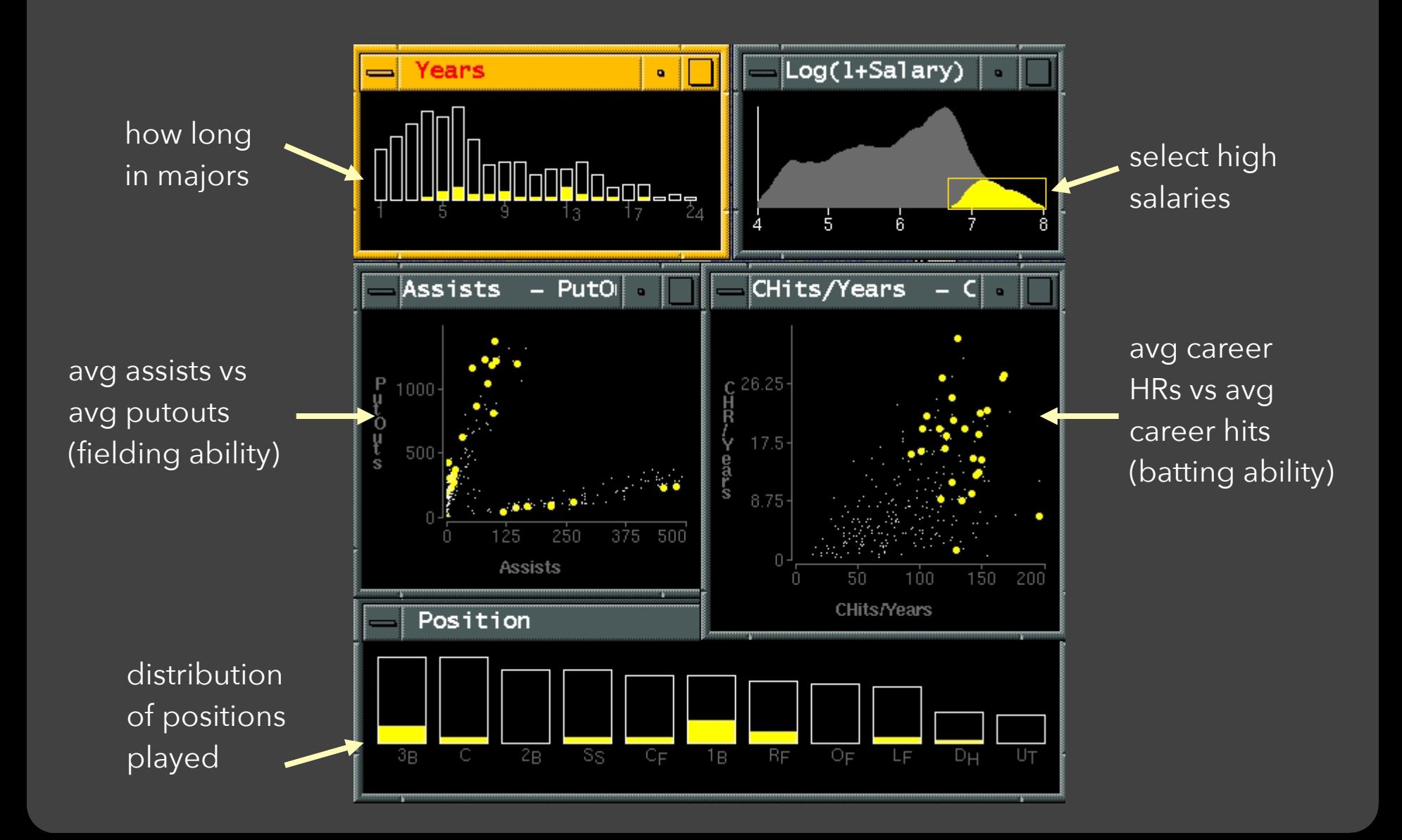

#### **Linking Assists to Position**

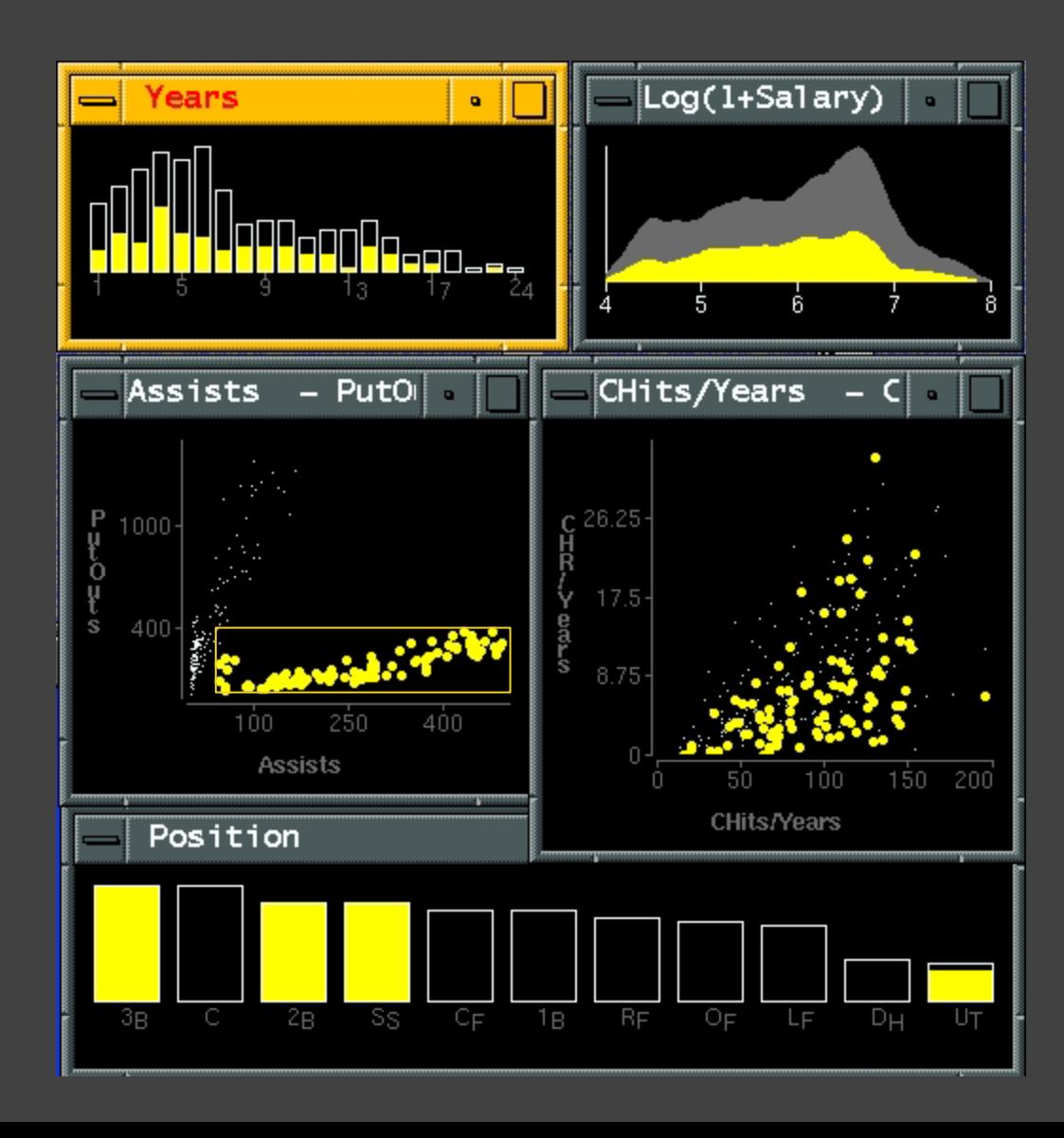

# **Parallel Coordinates**

#### Parallel Coordinates [Inselberg]

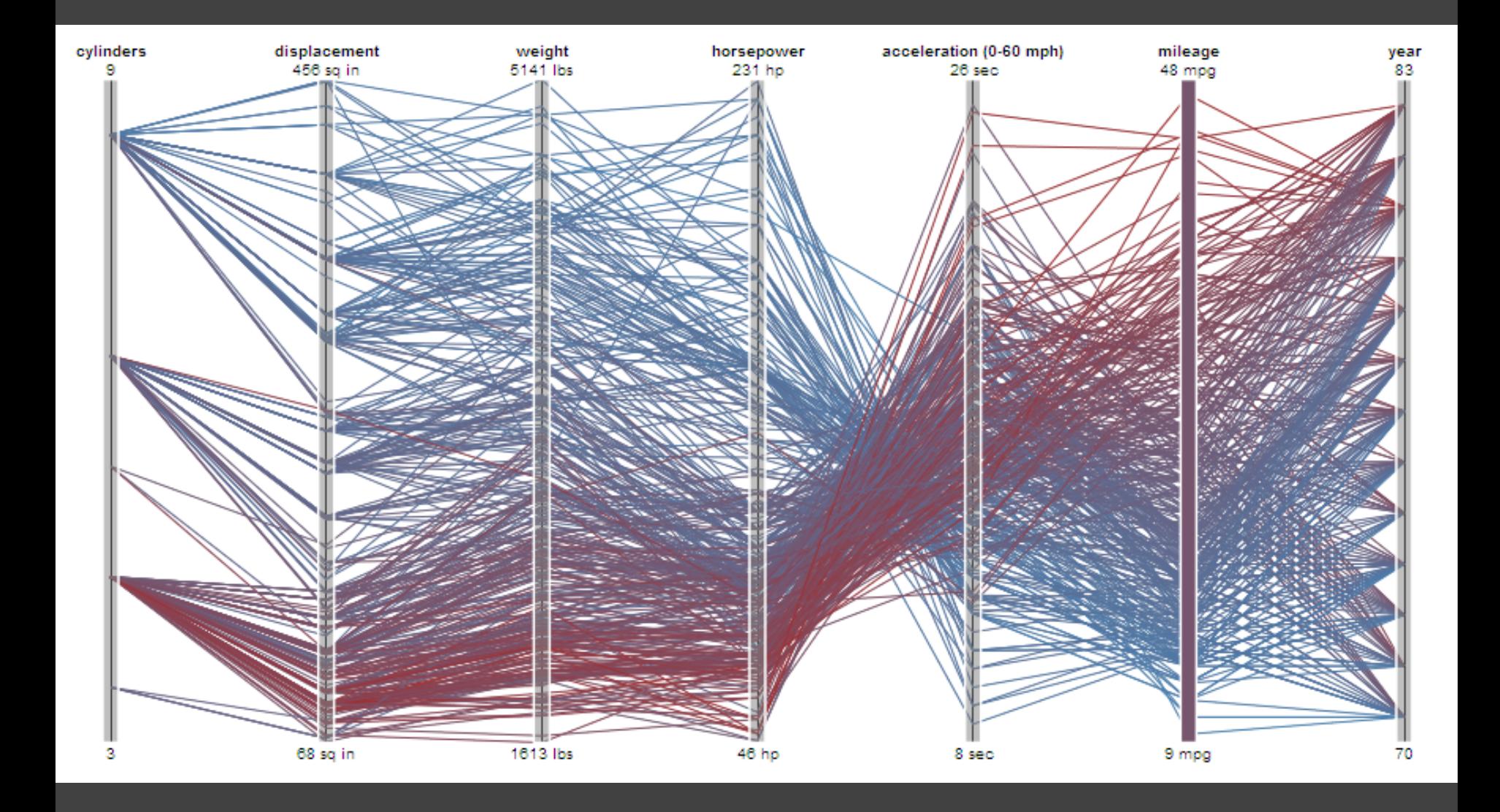

### Parallel Coordinates [Inselberg]

Visualize up to ~two dozen dimensions at once 1. Draw parallel axes for each variable 2. For each tuple, connect points on each axis Between adjacent axes: line crossings imply neg. correlation, shared slopes imply pos. correlation. Full plot can be cluttered. **Interactive selection**  can be used to assess multivariate relationships. Highly sensitive to axis **scale** and **ordering**. Expertise required to use effectively!

### **Radar Plot / Star Graph**

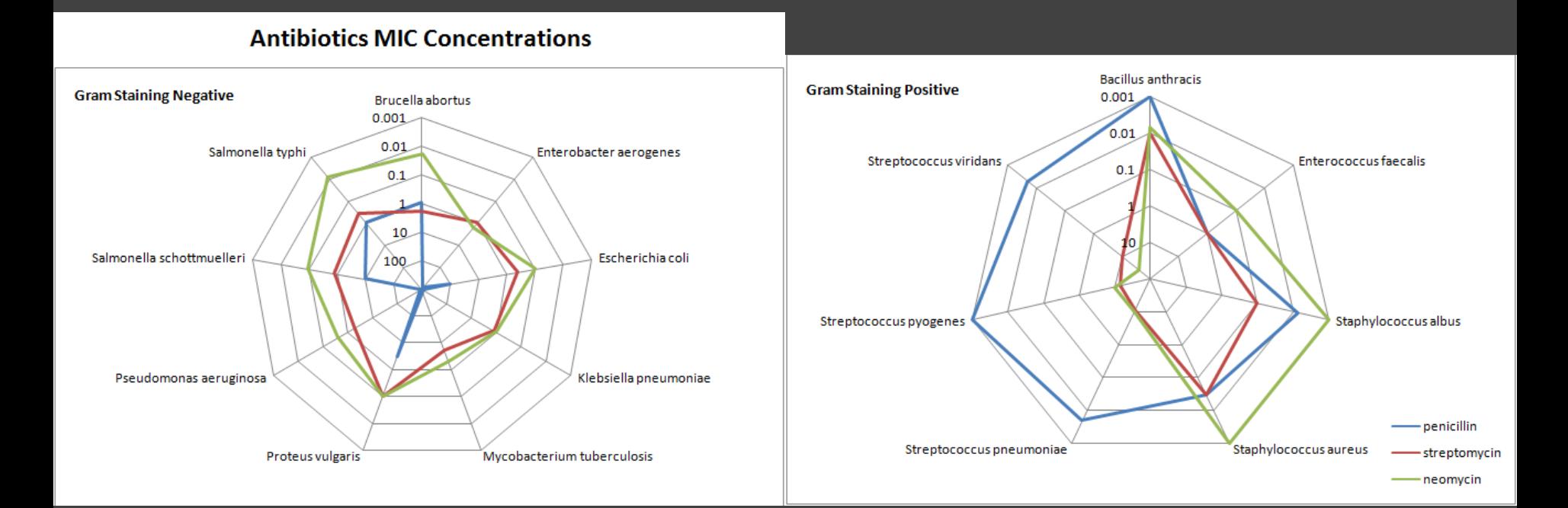

"Parallel" dimensions in polar coordinate space Best if same units apply to each axis

# **Dimensionality Reduction**

Options File

З

#### **Dimensionality Reduction**а.  $5<sub>1</sub>$ 1:0.099,0.367(243.00)  $-2:0.157,0.105(47.74)$  $\overline{2}$ 6  $3:0.251, 0.178(9.00)$ 4:-0.442,0.723(1.00)  $5:0.016, 0.222(1.00)$ <http://www.ggobi.org/> 6:0.726,0.461(3.00) 7:0.424, -0.195(1.00)

 $\Box$
## **Principal Components Analysis**

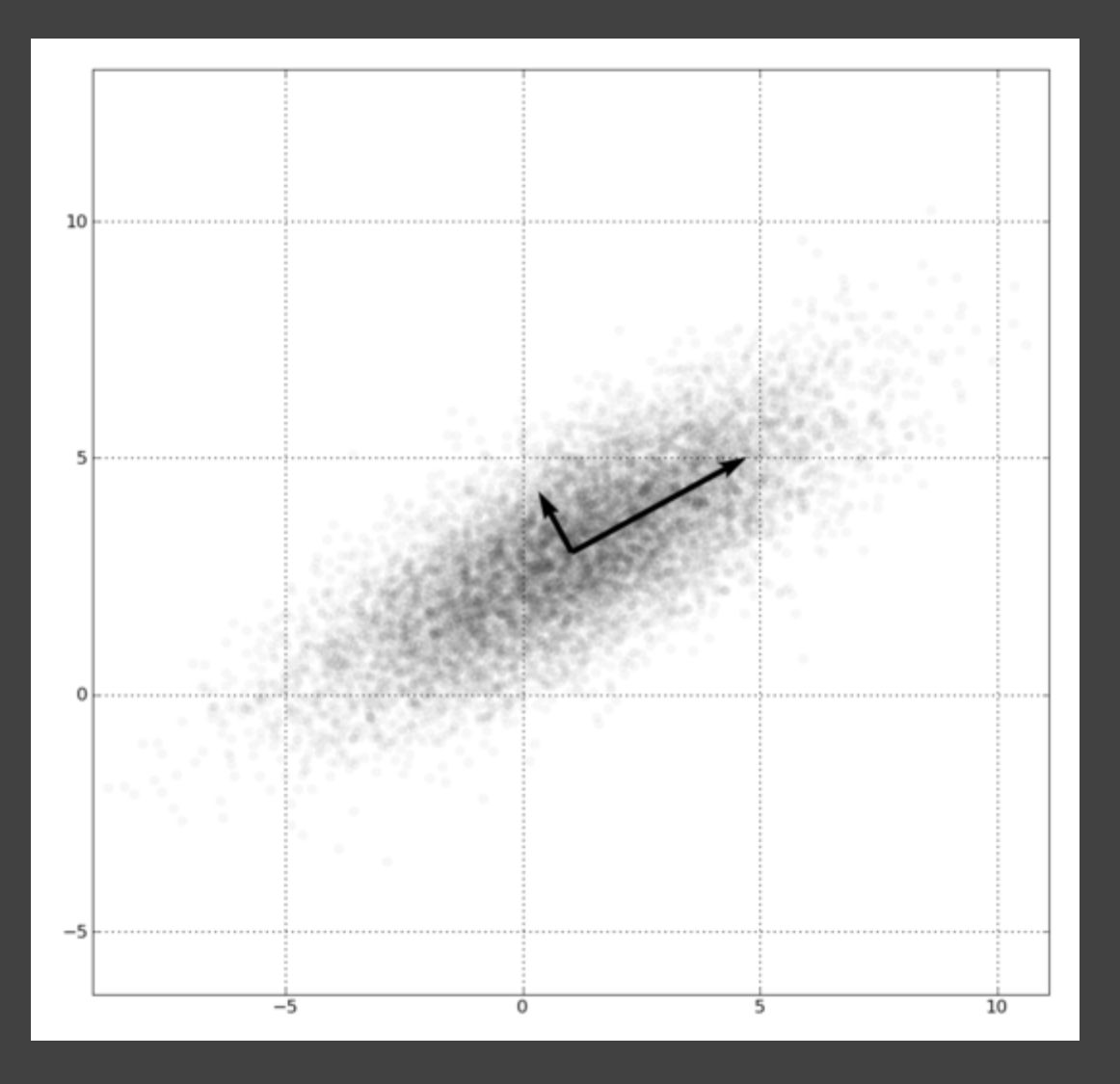

1. Mean-center the data. 2. Find ⊥ basis vectors that maximize the data variance. 3. Plot the data using the top vectors.

#### PCA of Genomes [Demiralp et al. '13]

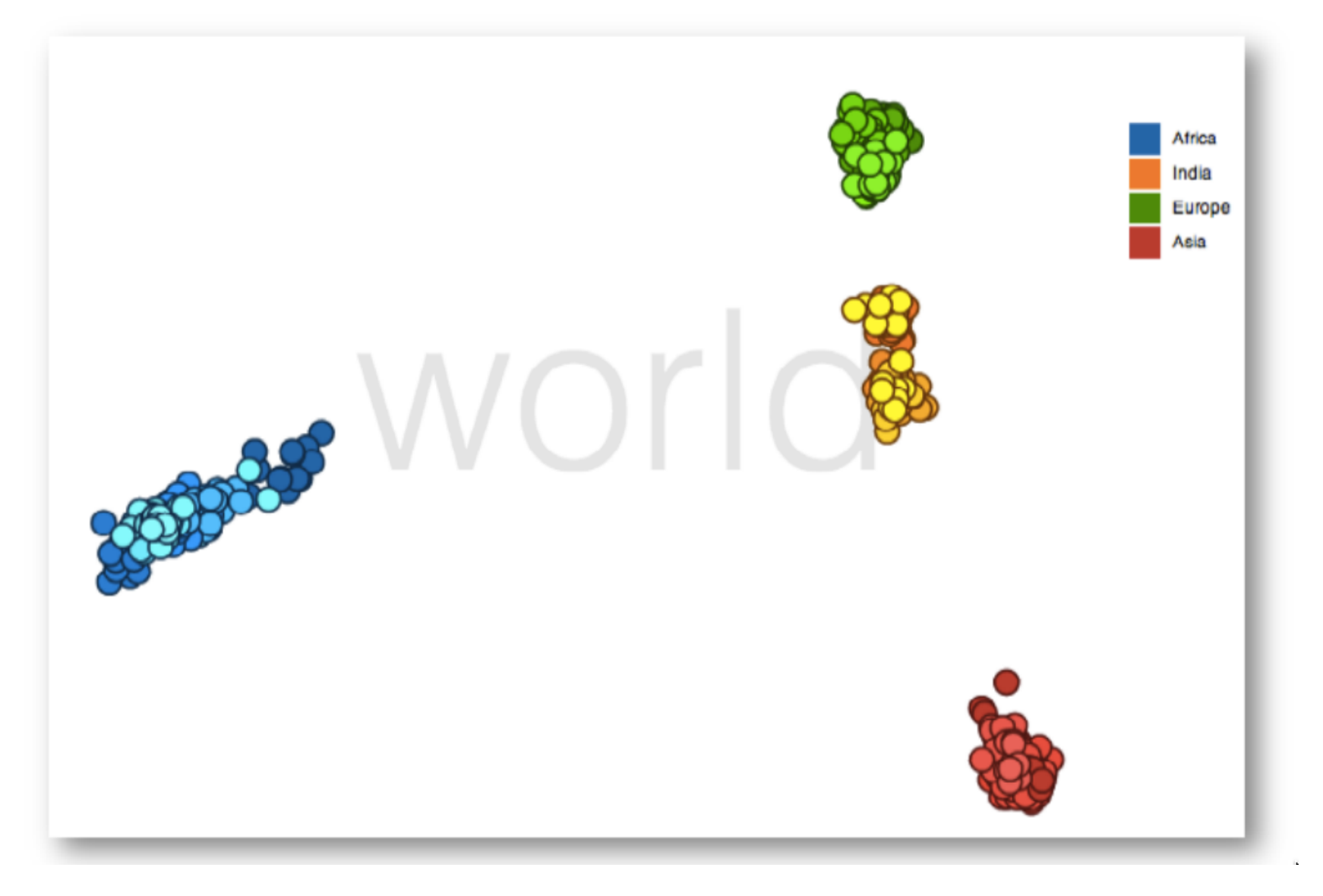

#### **Time Curves** [Bach et al. '16]

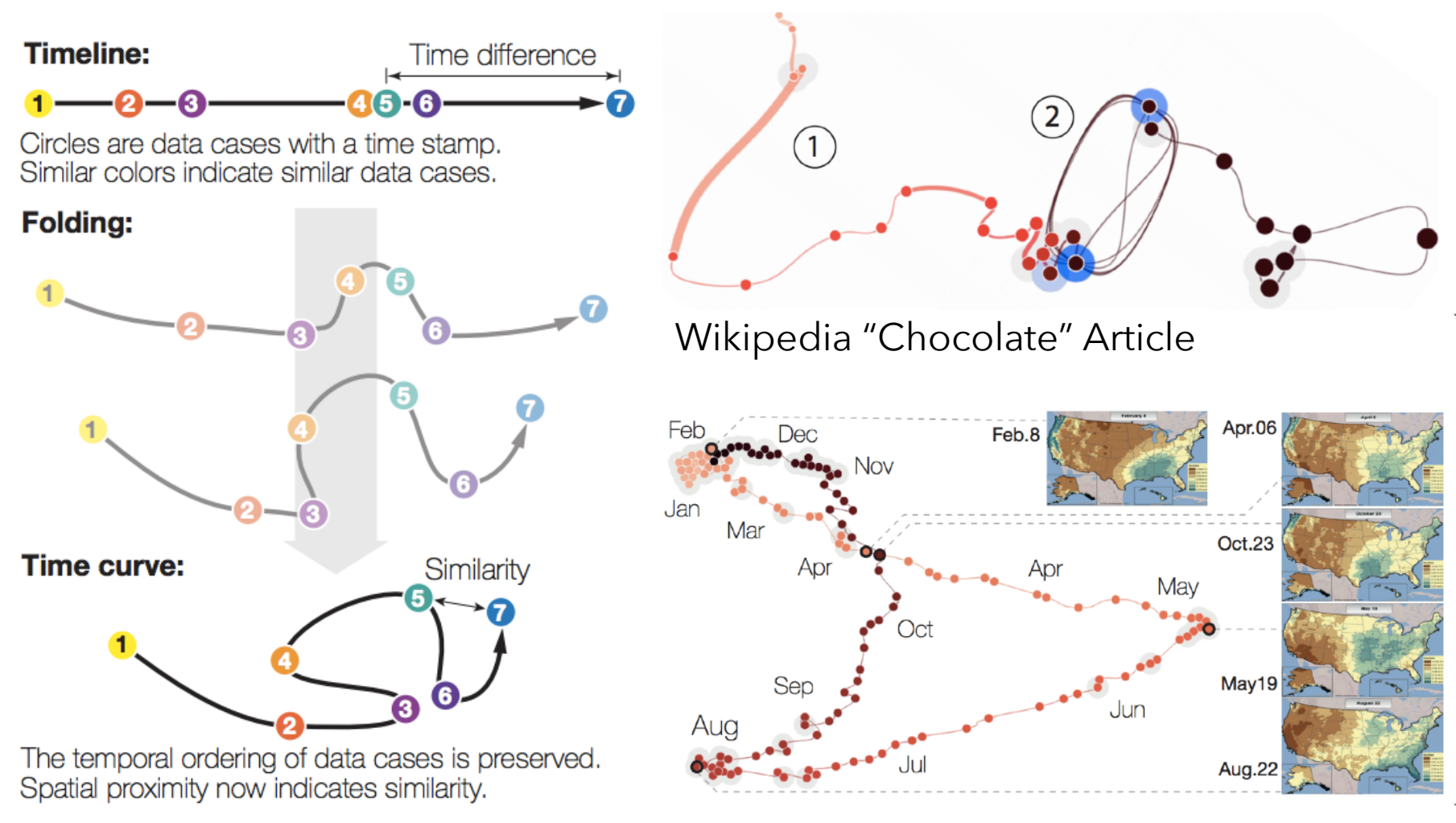

(a) Folding time

U.S. Precipitation over 1 Year

## **Many Reduction Techniques!**

Principal Components Analysis (PCA) Multidimensional Scaling (MDS) Locally Linear Embedding (LLE) t-Dist. Stochastic Neighbor Embedding (t-SNE) Isomap Auto-Encoder Neural Networks Topological Methods

#### How to Use t-SNE Effectively

Although extremely useful for visualizing high-dimensional data, t-SNE plots can sometimes be mysterious or misleading. By exploring how it behaves in simple cases, we can learn to use it more effectively.

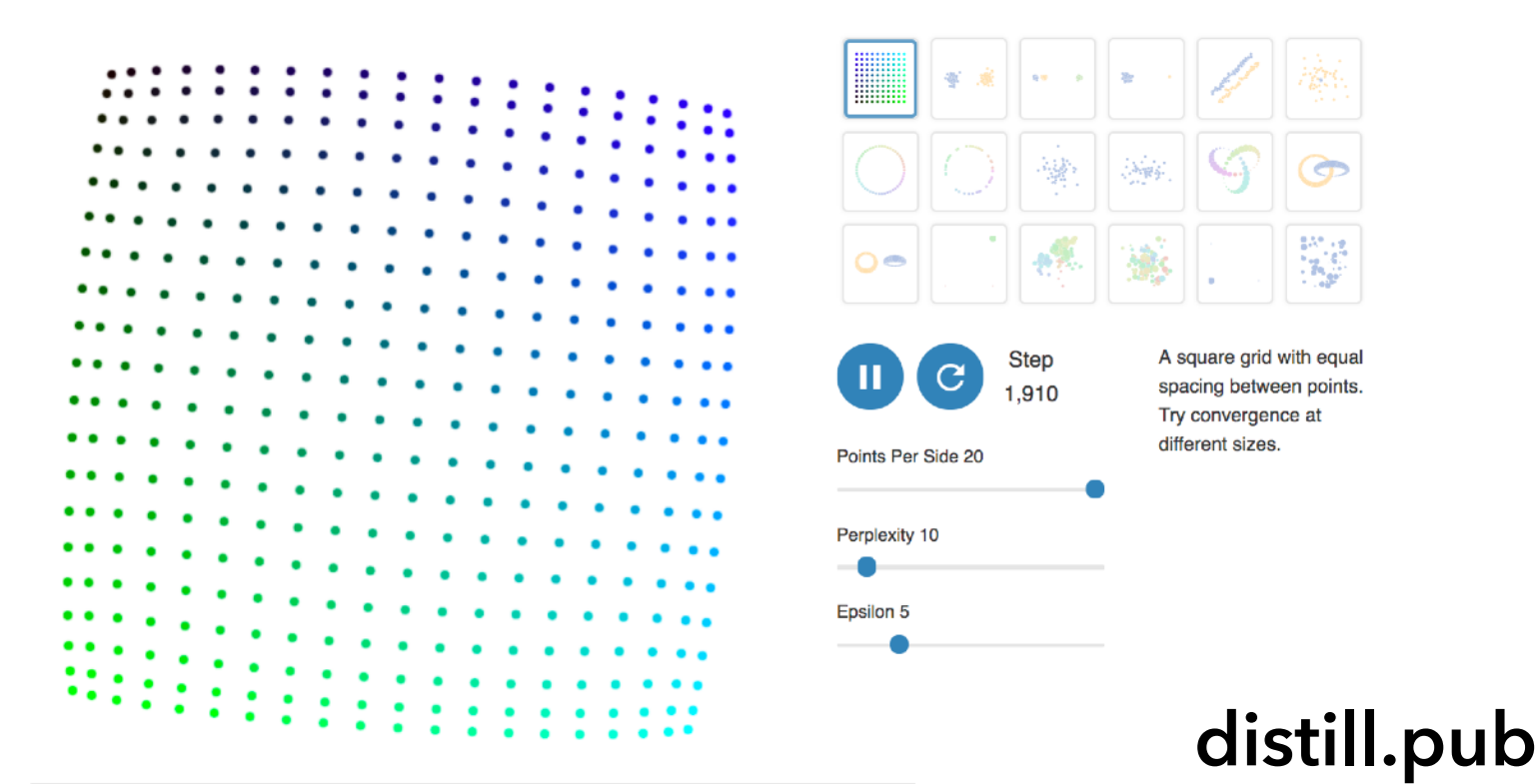

## **Visualizing t-SNE** [Wattenberg et al. '16]

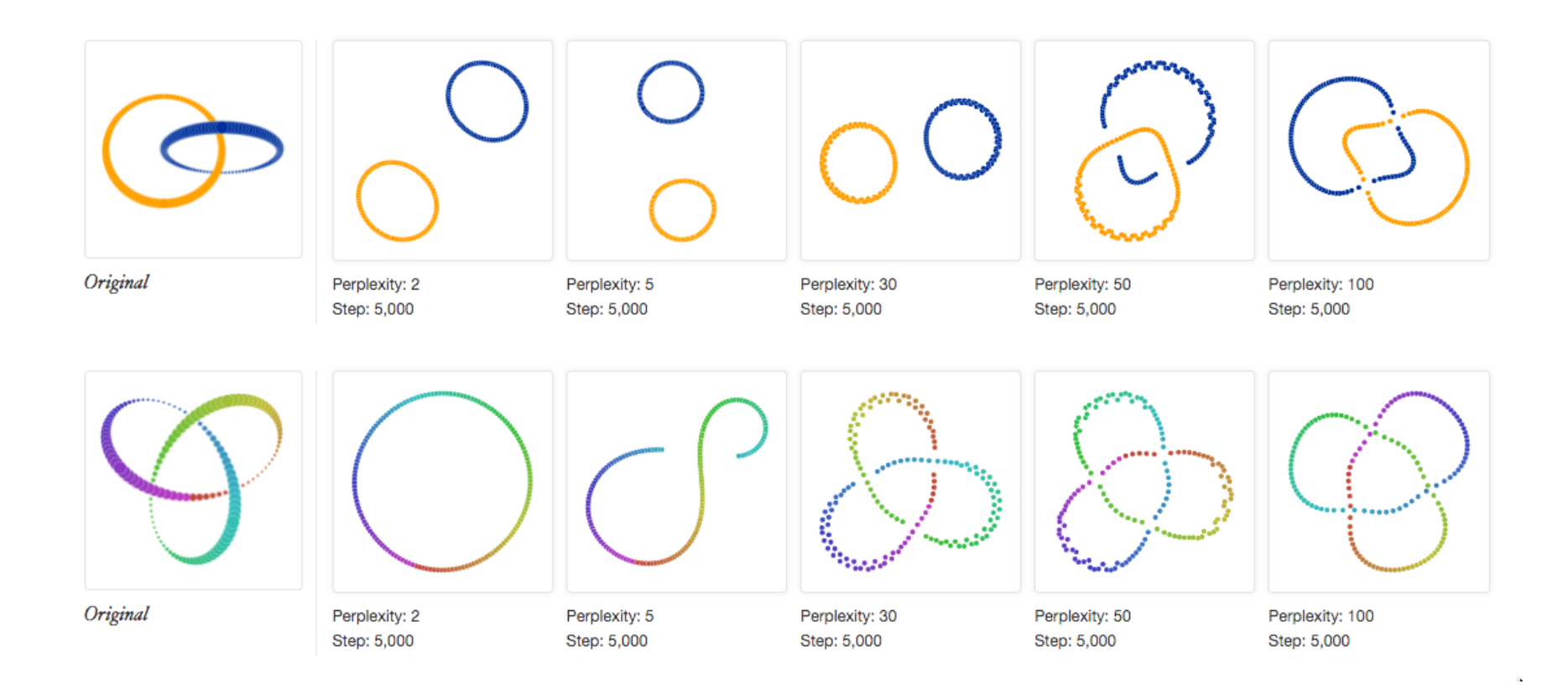

# **Visual Encoding Design**

Use **expressive** and **effective** encodings Avoid **over-encoding Reduce** the problem space Use **space** and **small multiples** intelligently Use **interaction** to generate *relevant* views

Rarely does a single visualization answer all questions. Instead, the ability to generate appropriate visualizations quickly is critical!